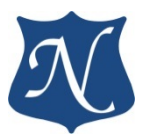

# **Руководство (v3.1)**

# **По работе с драйвером модулей "mPCIe – CAN", "PCIe – CAN" "mPCIe – TTCAN", "PCIe – TTCAN"**

Интерфейс ISO-11898 CAN Bus (ISO-11898-4 для TT CAN)

Для драйверов версии 3.x

**ОС WINDOWS**

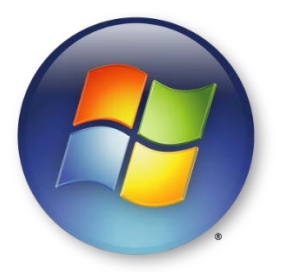

**26.01.2021**

**ООО "НОВОМАР"**

# Оглавление

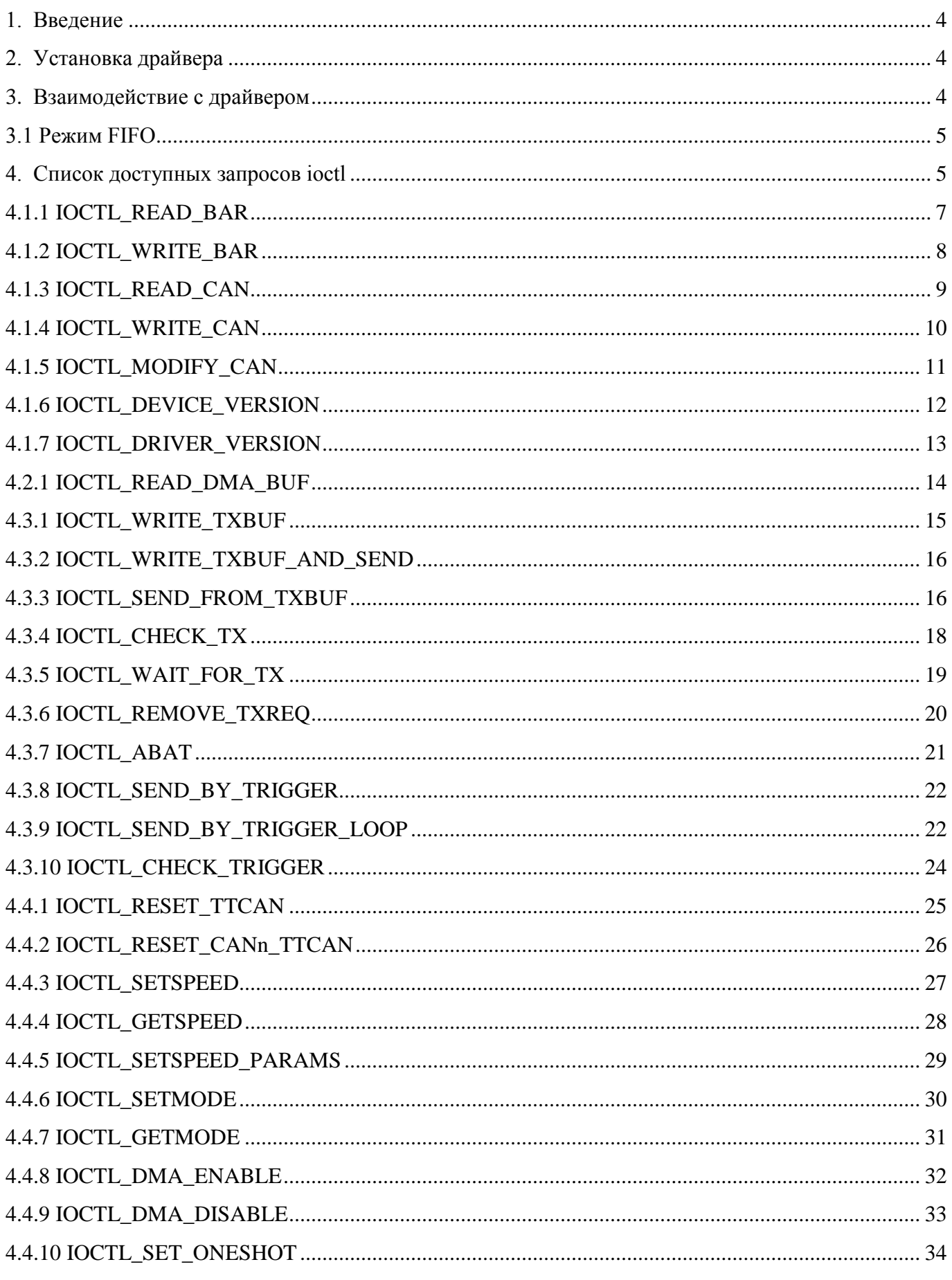

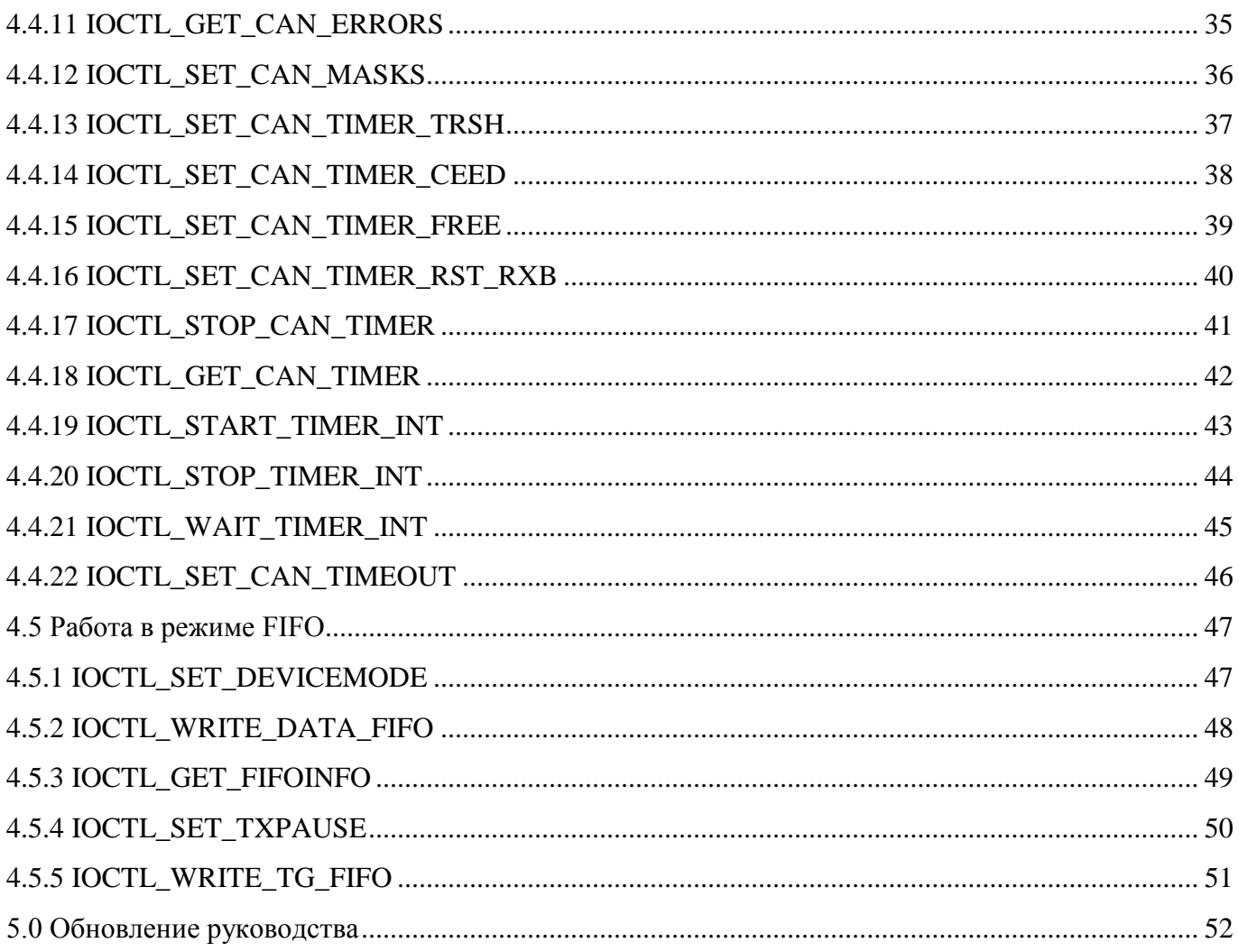

# <span id="page-3-0"></span>**1. Введение**

Универсальный драйвер версии 3.x предназначен для работы с модулями: xPCIe-CAN (PCIe-CAN и mPCIe-CAN) и xPCIe-TTCAN (PCIe-TTCAN и mPCIe-TTCAN) в ОС WINDOWS версий 7 /10.

Поддерживаются произвольное количество модулей, произвольное количество каналов (1 или 2), режим DMA, параллельные запросы.

Взаимодействие с драйвером осуществляется с помощью запросов ioctl.

Универсальный драйвер по запросам ioctl совместим с драйверами xPCIe-CAN и xPCIe-TTCAN версий 2.x.

# <span id="page-3-1"></span>**2. Установка драйвера**

Драйвер можно установить вручную через диспетчер оборудования Windows.

# <span id="page-3-2"></span>**3. Взаимодействие с драйвером**

После установки драйвер создаёт файлы *\Device\nmCANx* и *\DosDevices\nmCANx* , или *\Device\nmTTCANx* и *\DosDevices\nmTTCANx* для каждого обнаруженного в системе устройства xPCIe-CAN или xPCIe-TTCAN. Каждое устройство реализует интерфейс CAN/TTCAN с уникальным идентификатором {3bd2b180-d211-4d88-8f46-b73845cf38fa}.

Для начала работы с устройством необходимо открыть соответствующий ему файл.

Используемые драйвером коды ioctl и структуры данных описаны в заголовочных файлах can.h и ttcan.h.

Рекомендуемый вариант – использование подключаемых библиотек libnmcan и libnmttcan, в которых реализованы все необходимые функции для работы с драйвером.

Все ioctl, которые взаимодействуют непосредственно с памятью устройства (в данной версии вообще все методы ioctl кроме IOCTL\_BLANK) являются блокирующими. Пользовательская программа продолжит выполнение только после полной обработки запроса устройством.

Коды IOCTL являются кодами функций, если не указано иное, для преобразования в число следует использовать макрос из заголовка <winioctl.h> CTL\_CODE(FILE\_DEVICE\_CONTROLLER, ioctl\_function\_code, METHOD\_BUFFERED, FILE\_ANY\_ACCESS)

Нумерация однотипных объектов, например буферов или каналов, всегда начинается с нуля.

# <span id="page-4-0"></span>**3.1 Режим FIFO**

В устройствах Firmware v.03 - от 23.07.2020 и новее (PCI\_REV\_ID: 0x21-xPCIe-CAN, 0x22-xPCIe-TTCAN и выше) доступна функция отправки данных в режиме FIFO. В этом режиме доступ непосредственно к контроллерам CAN заблокирован, выполнение соответствующих запросов IOCTL завершится ошибкой STATUS\_INVALID\_DEVICE\_REQUEST. Включение режима FIFO на устройствах без поддержки FIFO так же завершится ошибкой.

### Для обновления Firmware модулей до v.03 обратитесь к производителю.

# <span id="page-4-1"></span>4. Список доступных запросов ioctl

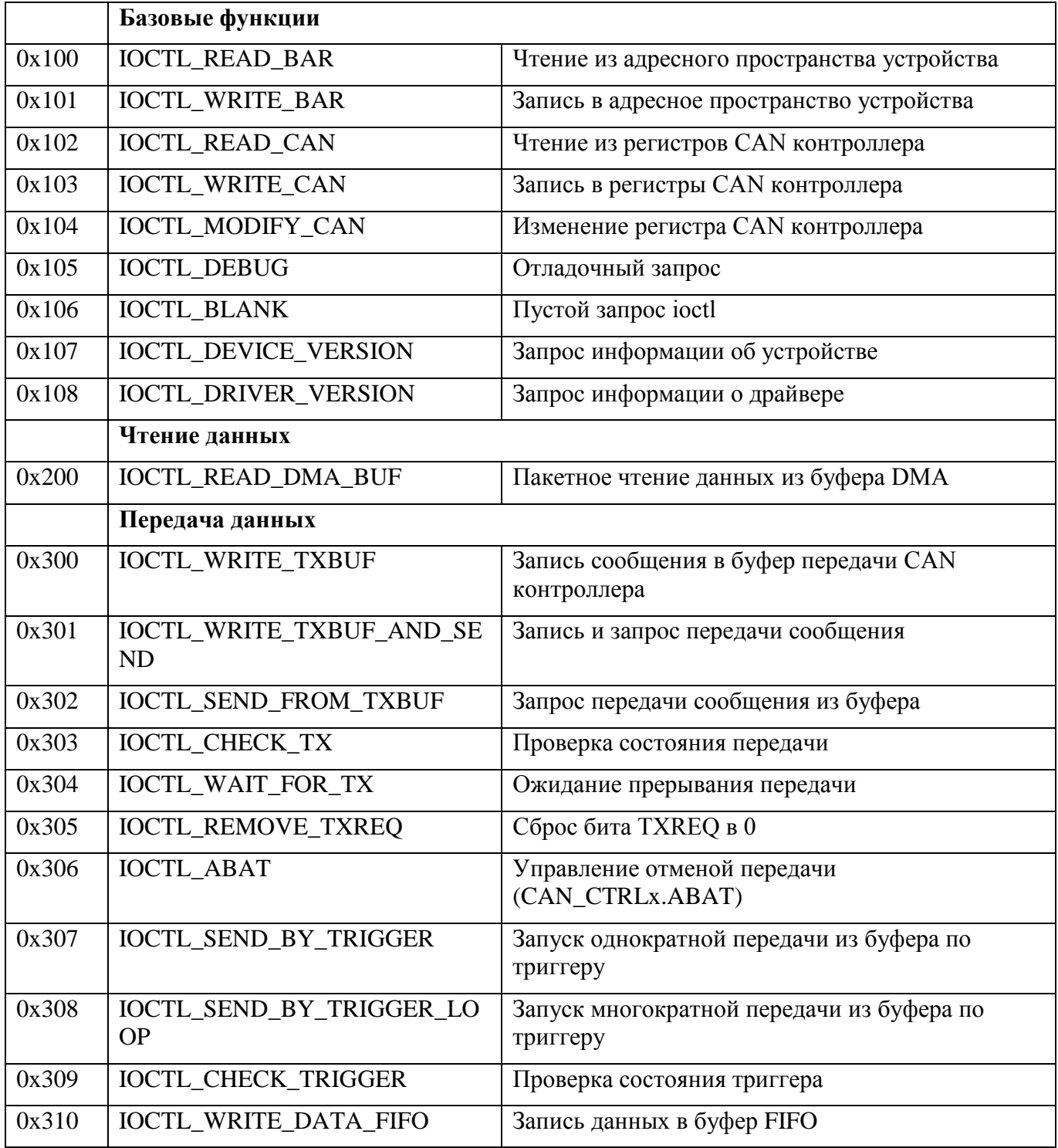

5

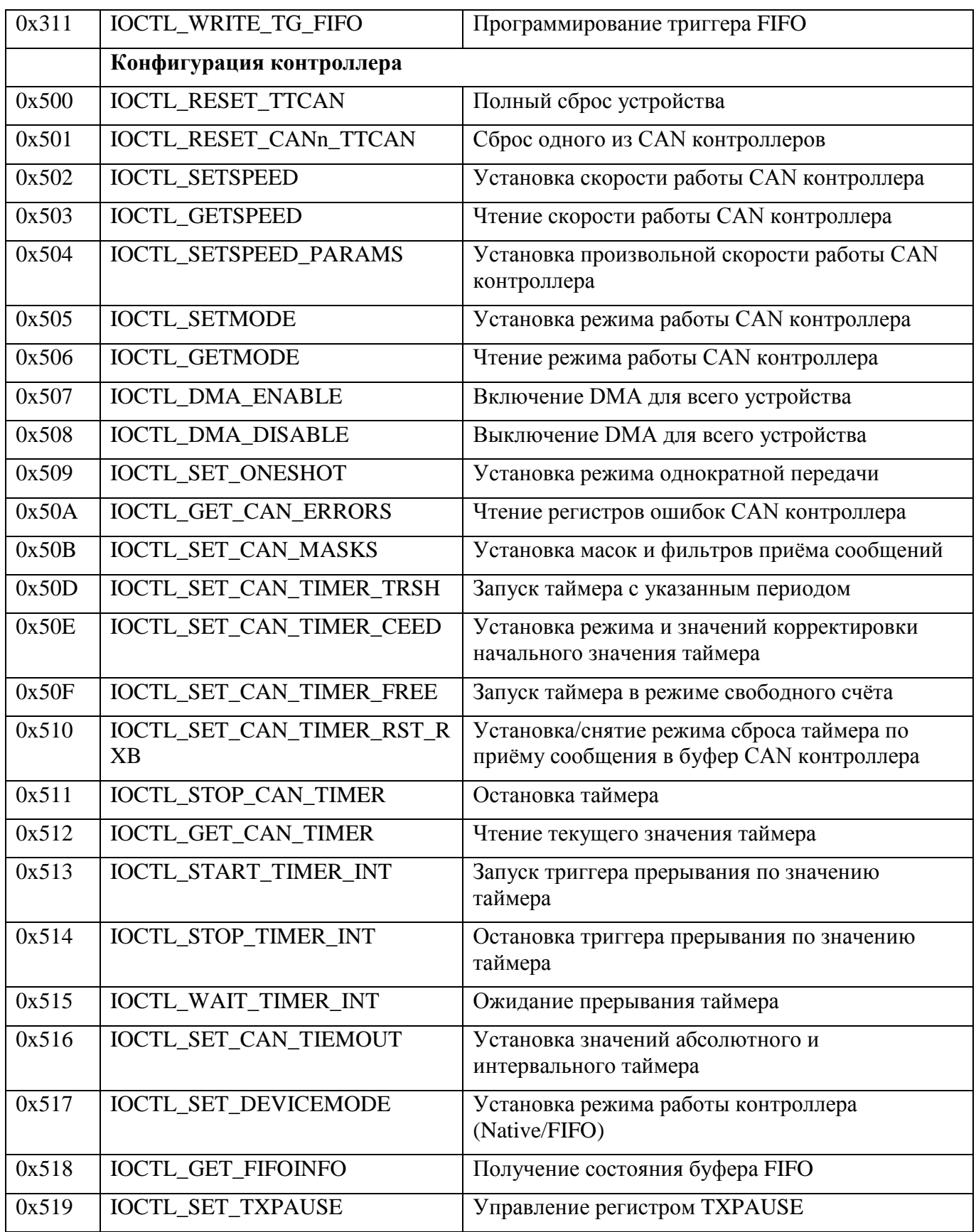

# **4.1 Базовые Функции**

# <span id="page-6-0"></span>**4.1.1 IOCTL\_READ\_BAR**

#### **Назначение:**

Чтение одного регистра из адресного пространства устройства (BAR)

#### **Действие:**

Функция считывает значение одного регистра в адресном пространстве.

#### **Примечание:**

Адрес регистра должен быть выровнен по границе 4 байт.

Вход - структура BAR\_IOCTL\_REG\_REQ:

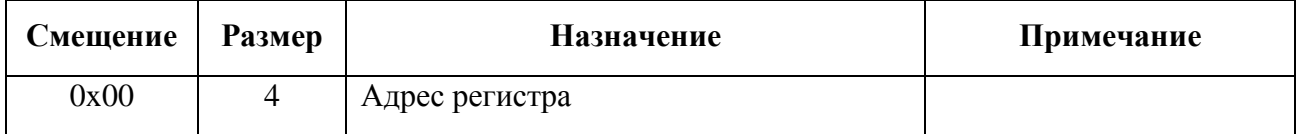

### Выход - структура BAR\_IOCTL\_REG\_REQ:

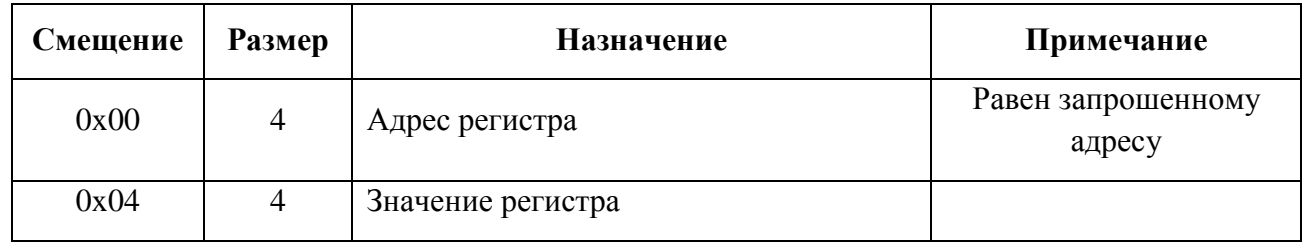

### **Пример вызова:**

DWORD size; BAR\_IOCTL\_REG\_REQ barreq;

```
barreq.reg_addr = bar_addr;
      DeviceIoControl(*ttcan, IOCTL_READ_BAR, &barreq, sizeof(BAR_IOCTL_REG_REQ), &barreq, 
sizeof(BAR_IOCTL_REG_REQ), &size, NULL);
      *pbuf = barreq.buf;
```
# <span id="page-7-0"></span>**4.1.2 IOCTL\_WRITE\_BAR**

#### **Назначение:**

Запись одного регистра в адресное пространство устройства

#### **Действие:**

Функция записывает значение одного регистра в адресном пространстве

#### **Примечание:**

Адрес регистра должен быть выровнен по границе 4 байт.

Вход - структура BAR\_IOCTL\_REG\_REQ:

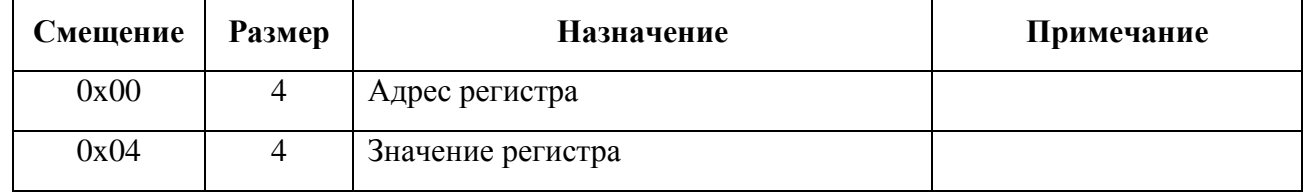

Выход - нет

#### **Пример вызова:**

DWORD size; BAR\_IOCTL\_REG\_REQ barreq;

barreq.reg\_addr = bar\_addr; barreq.buf =  $*$ pbuf; DeviceIoControl(\*ttcan, IOCTL\_WRITE\_BAR, &barreq, sizeof(BAR\_IOCTL\_REG\_REQ), NULL, 0, &size, NULL);

# <span id="page-8-0"></span>**4.1.3 IOCTL\_READ\_CAN**

#### **Назначение:**

Чтение области памяти контроллера CAN.

#### **Действие:**

Функция считывает до 16 регистров из адресного пространства контроллера CAN.

#### **Примечание:**

Отсчёт номера канала начинается с 0.

#### Вход - структура CAN\_IOCTL\_REG\_REQ:

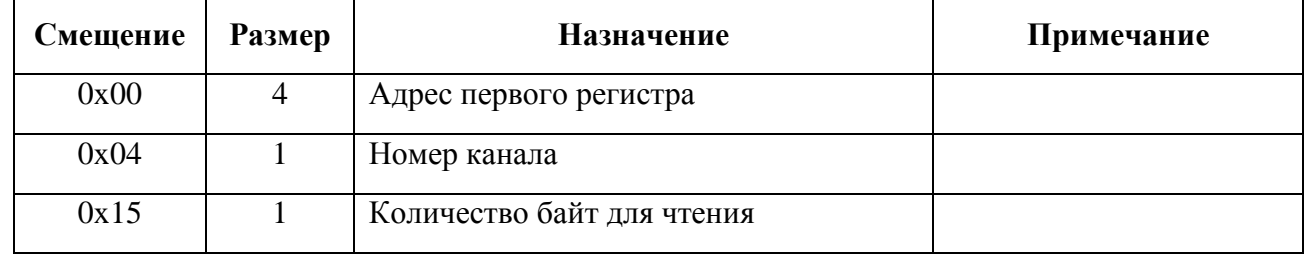

### Выход - структура CAN\_IOCTL\_REG\_REQ:

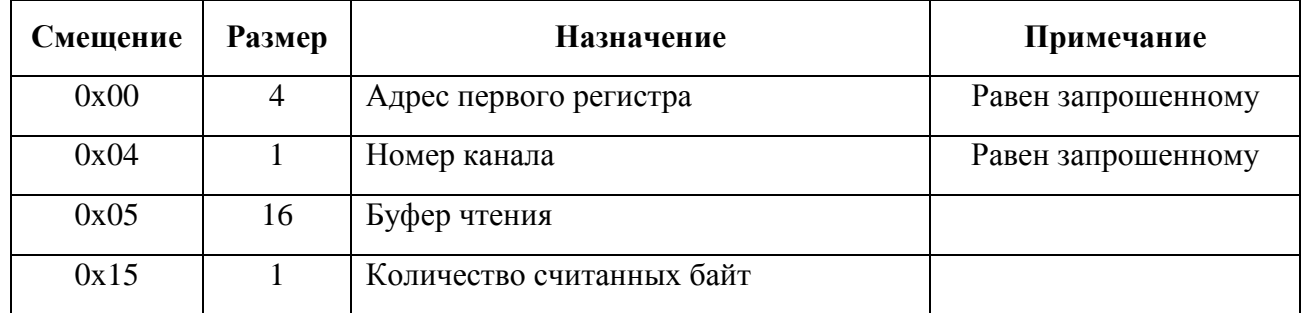

#### **Пример вызова:**

```
DWORD size;
CAN_IOCTL_REG_REQ canbuf;
```

```
canbuf.reg_addr = can_addr;
canbuf.channel = channel;
memset(pbuf, 0, rsize);
canbuf.size = rsize;
```
DeviceIoControl(\*ttcan, IOCTL READ CAN, &canbuf, sizeof(CAN\_IOCTL\_REG\_REQ), &canbuf, sizeof(CAN\_IOCTL\_REG\_REQ), &size, NULL); memcpy\_s(pbuf, rsize, &canbuf.buf, canbuf.size);

# <span id="page-9-0"></span>**4.1.4 IOCTL\_WRITE\_CAN**

#### **Назначение:**

Запись области памяти контроллера CAN

#### **Действие:**

Функция записывает до 16 регистров в адресное пространство контроллера CAN.

#### **Примечание:**

Отсчёт номера канала начинается с 0.

#### Вход - структура CAN\_IOCTL\_REG\_REQ:

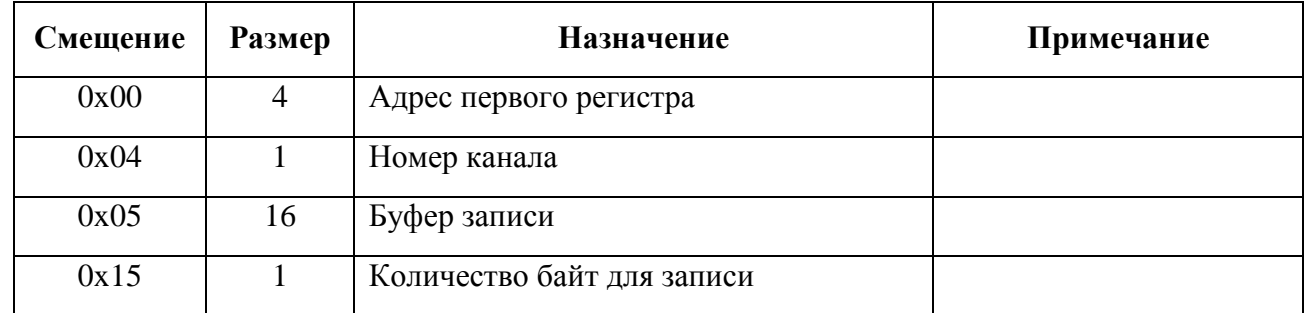

Выход - нет

#### **Пример вызова:**

```
DWORD size;
CAN_IOCTL_REG_REQ canbuf;
canbuf.reg addr = can addr;
canbuf.channel = channel;
canbuf.size = rsize;
memcpy_s(&canbuf.buf, 8, pbuf, canbuf.size);
```
DeviceIoControl(\*ttcan, IOCTL READ CAN, &canbuf, sizeof(CAN IOCTL REG REQ), NULL, 0, &size, NULL);

# <span id="page-10-0"></span>**4.1.5 IOCTL\_MODIFY\_CAN**

#### **Назначение:**

Изменение битов одного регистра контроллера CAN

#### **Действие:**

Изменяет биты в регистре контроллера CAN

### **Примечание:**

Отсчёт номера канала начинается с 0.

#### Вход - структура CAN\_IOCTL\_REG\_REQ:

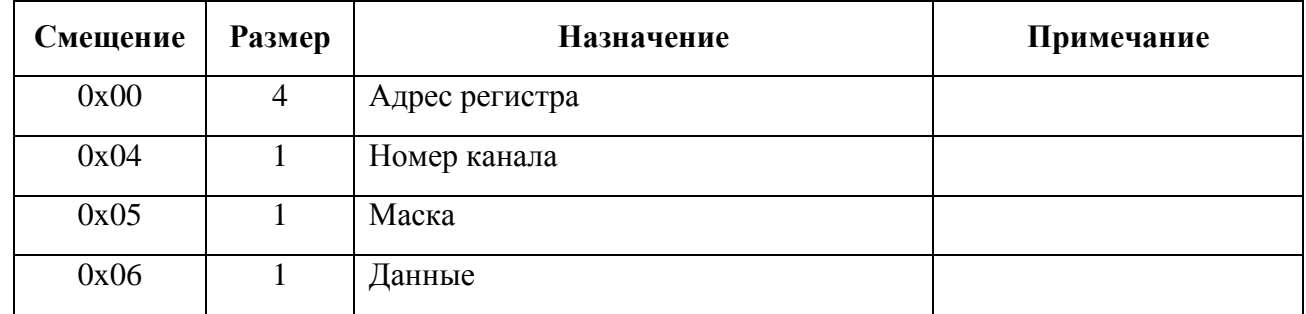

#### Выход - нет

#### **Пример вызова:**

DWORD size; CAN\_IOCTL\_REG\_REQ canbuf;

canbuf.reg\_addr = can\_addr;  $canh(f, channel = channel;$ memcpy\_s(&canbuf.buf, 1, &data, 1); memcpy  $s($ &canbuf.buf + 1, 1, &mask, 1);

DeviceIoControl(\*ttcan, IOCTL\_READ\_CAN, &canbuf, sizeof(CAN\_IOCTL\_REG\_REQ), NULL, 0, &size, NULL);

# <span id="page-11-0"></span>**4.1.6 IOCTL\_DEVICE\_VERSION**

#### **Назначение:**

Чтение информации об устройстве

#### **Действие:**

Возвращает информацию о версии устройства

#### **Примечание:**

нет

Вход - нет:

#### Выход - структура TTCAN\_DEVINFO:

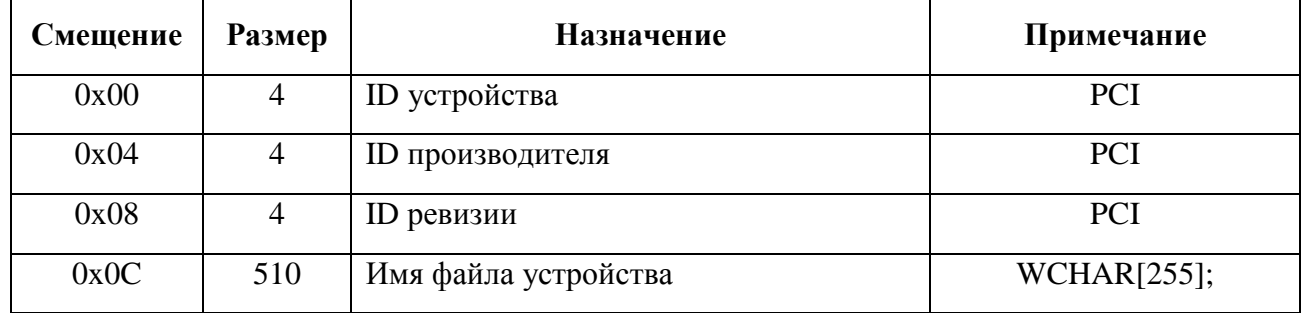

### **Пример вызова:**

```
TTCAN_DEVINFO info;
DeviceIoControl(hTTCAN, IOCTL DEVICE VERSION, NULL, 0, &info, sizeof(info), &size, NULL);
```
# <span id="page-12-0"></span>**4.1.7 IOCTL\_DRIVER\_VERSION**

### **Назначение:**

Чтение информации о драйвере устройства

### **Действие:**

Возвращает информацию о версии драйвера устройства

### **Примечание:**

Версия - в формате Major.Minor.Build.Build, Дата сборки в формате YearH.YearL.Month.Date

Вход - нет:

Выход - структура TTCAN\_DRVINFO:

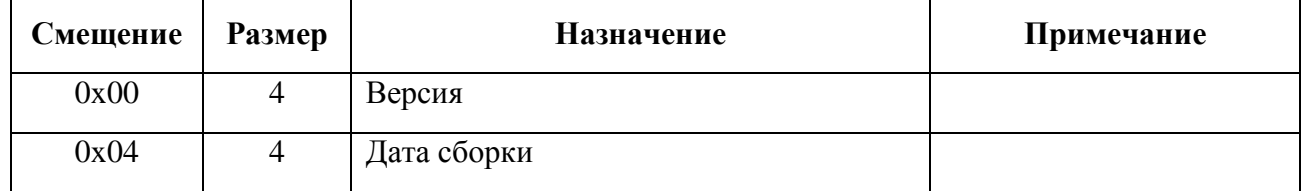

#### **Пример вызова:**

```
TTCAN_DRVINFO info;
DeviceIoControl(hTTCAN, IOCTL_DRIVER_VERSION, NULL, 0, &info, sizeof(info), &size, NULL);
UINT16 build = (UINT16)info.version;
UINT8 minor = (UINTS)(info.version >> 16);
UINT8 major = (UINT8)(info.version >> 24);
UINT16 year = (UINT16)(info.build date >> 16);UINT8 month = (UINT8)(info.build_data \gg 8);UINT8 day = (UINT8)(info.build_date);
```
# **4.2 Чтение данных**

# <span id="page-13-0"></span>**4.2.1 IOCTL\_READ\_DMA\_BUF**

#### **Назначение:**

Чтение данных из буфера DMA

#### **Действие:**

Вычитывает данные из буфера DMA.

#### **Примечание:**

В этой версии драйвера поле таймаут игнорируется, метод возвращает максимальное доступное на момент вызова количество сообщений. В этой версии используется общий буфер DMA, соответственно поле номер канала игнорируется.

Вход - структура DMA\_STR\_TTCAN:

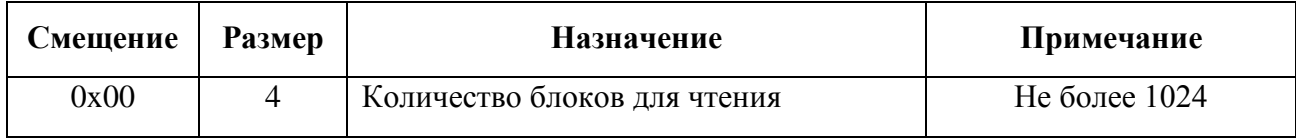

### Выход - структура DMA\_STR\_TTCAN:

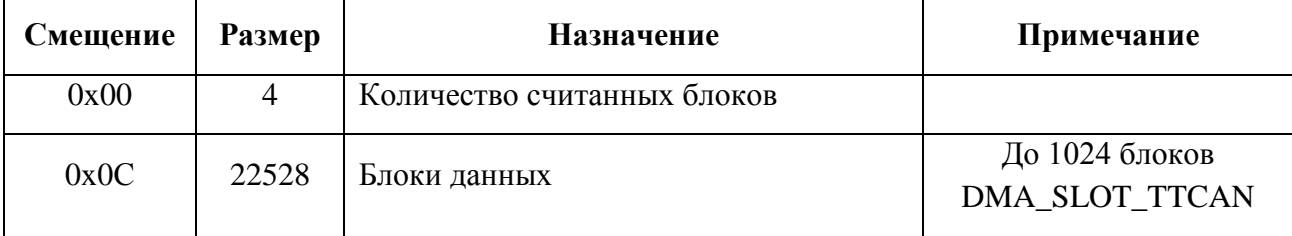

#### **Пример вызова:**

DWORD size; DMA STR TTCAN dmareq;

dmareq.number channel = channel; dmareq.number block = count; dmareq.timeout = timeout;

DeviceIoControl(\*ttcan, IOCTL READ DMA BUF, &dmareq, sizeof(DMA STR TTCAN), &dmareq, sizeof(DMA\_STR\_TTCAN), &size, NULL);

memcpy s(dmabuf, count, &dmareq.buf, sizeof(DMA SLOT TTCAN) \* dmareq.number block);

# 4.3 Передача данных

# <span id="page-14-0"></span>**4.3.1 IOCTL\_WRITE\_TXBUF**

#### Назначение:

Запись сообщения в буфер передачи контроллера CAN.

### Действие:

Записывает сообщение в буфер передачи контроллера CAN без запроса передачи.

#### Примечание:

нет

Вход - структура SEND\_DATA:

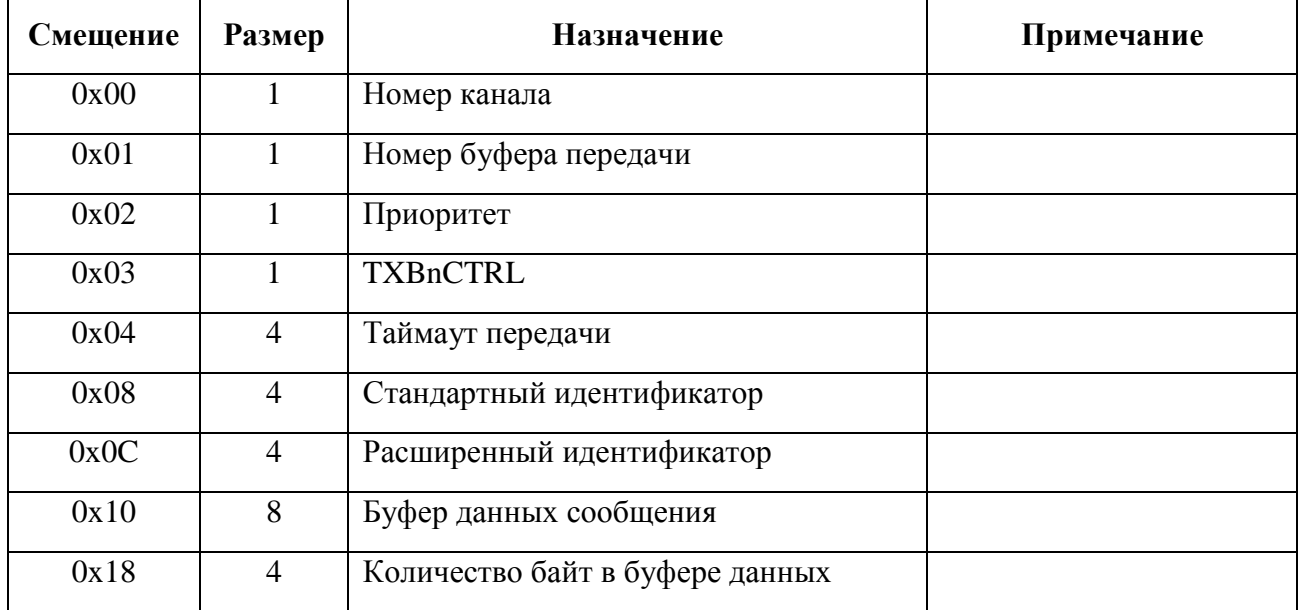

Выход - нет:

#### Пример вызова:

```
DWORD size;
TTCAN_SEND_DATA sd;
sd.nChannel = channel;
sd.nBufNumber = nbuf;
sd.nPriority = prio;
sd.timeout = timeout;
sd.SID = sid;sd.EID = eid;memcpy_s(&sd.nData, 8, pdata, datasize);
```

```
DeviceIoControl(*ttcan, IOCTL_WRITE_TXBUF, &sd, sizeof(TTCAN_SEND_DATA), NULL, 0, &size,
NULL);
```
# <span id="page-15-0"></span>**4.3.2 IOCTL\_WRITE\_TXBUF\_AND\_SEND**

### Назначение:

Запись сообщения в буфер передачи контроллера CAN и последующая отправка.

#### Действие:

Записывает сообщение в буфер передачи контроллера CAN с запросом передачи.

#### Примечание:

Вызов блокируется до момента подтверждения отправки

Вход - структура SEND\_DATA:

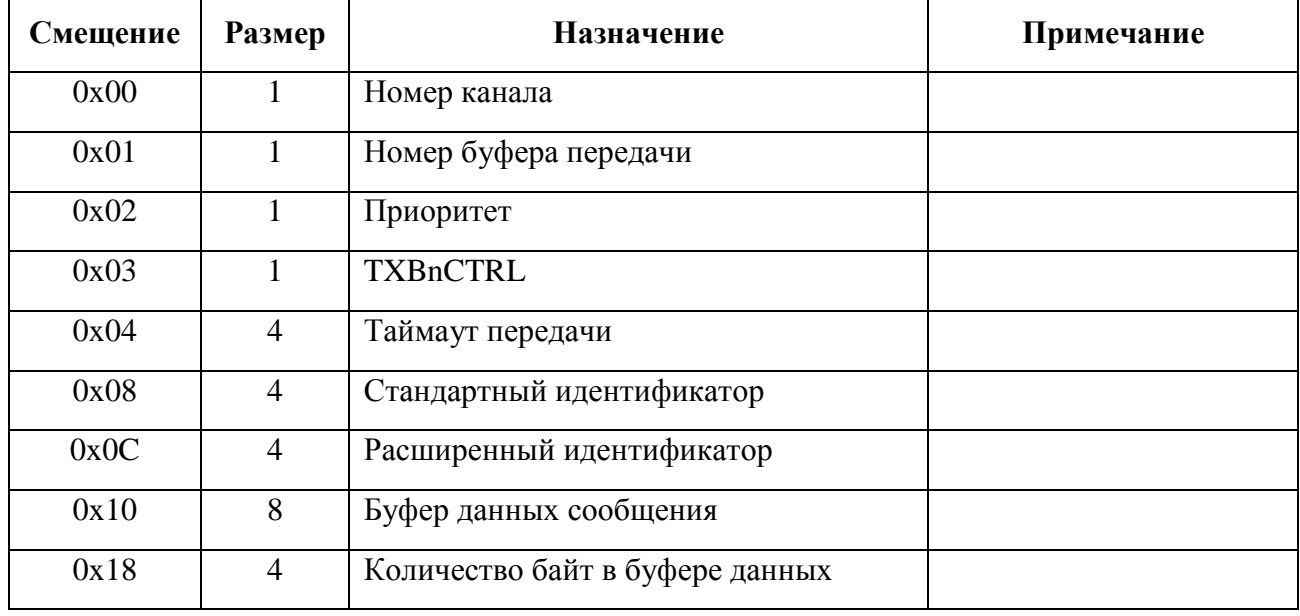

Выход - нет:

#### Пример вызова:

```
DWORD size;
      TTCAN SEND DATA sd;
      sd.nChannel = channel;sd.nBufNumber = nbuf;sd.nPriority = prio;
      sd.timeout = timeout;sd.SID = sid;sd.EID = eid;memcpy_s(&sd.nData, 8, pdata, datasize);
      if(autorts)DeviceIoControl(*ttcan, IOCTL WRITE TXBUF AND SEND, &sd, sizeof(TTCAN SEND DATA),
NULL, 0, &size, NULL);
```
# <span id="page-15-1"></span>**4.3.3 IOCTL SEND FROM TXBUF**

#### Назначение:

Отправка сообщения из буфера.

### **Действие:**

Устанавливает флаг запроса отправки.

#### **Примечание:**

Вызов блокируется до момента подтверждения отправки

Вход - структура SEND\_DATA:

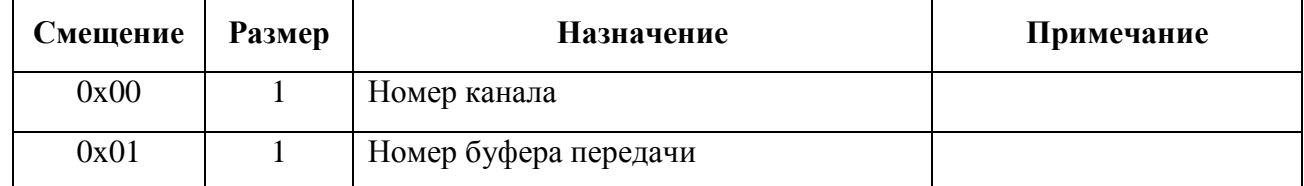

Выход - нет:

#### **Пример вызова:**

DWORD size; TTCAN\_SEND\_DATA\_NOW sd;

sd.channel = channel; sd.nBuf = nbuf;

DeviceIoControl(\*ttcan, IOCTL\_SEND\_FROM\_TXBUF, &sd, sizeof(TTCAN\_SEND\_DATA\_NOW), NULL, 0, &size, NULL);

# <span id="page-17-0"></span>**4.3.4 IOCTL\_CHECK\_TX**

#### **Назначение:**

Проверка состояния отправки сообщения из буфера.

#### **Действие:**

Возвращает содержимое TXBnCTRL для выбранного буфера выбранного канала

#### **Примечание:**

нет

#### Вход - структура SEND\_DATA:

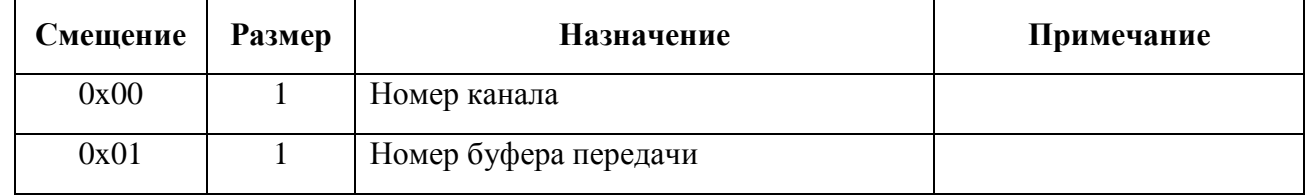

#### Выход - структура SEND\_DATA:

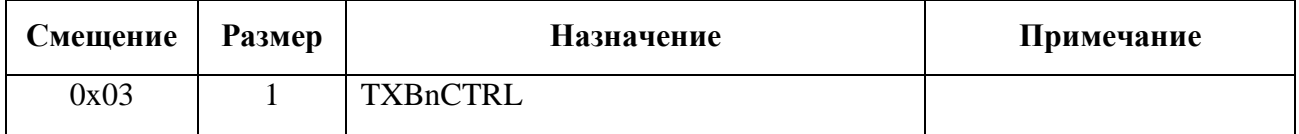

#### **Пример вызова:**

DWORD size; TTCAN\_SEND\_DATA\_NOW sd;

sd.channel = channel; sd.nBuf = nbuf;

DeviceIoControl(\*ttcan, IOCTL\_CHECK\_TX, &sd, sizeof(TTCAN\_SEND\_DATA\_NOW), &sd, sizeof(TTCAN\_SEND\_DATA\_NOW), &size, NULL);

memcpy(txbnctrl, &sd.txb\_ctrl, 1);

# <span id="page-18-0"></span>**4.3.5 IOCTL\_WAIT\_FOR\_TX**

#### **Назначение:**

Ожидание прерывания по отправке сообщения или таймаута.

#### **Действие:**

Блокирует выполнение потока до момента отправки сообщения.

#### **Примечание:**

нет

# Вход - структура SEND\_DATA:

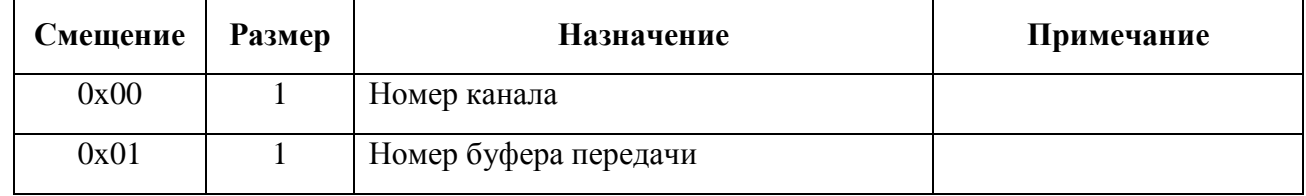

Выход - нет:

#### **Пример вызова:**

DWORD size; TTCAN\_SEND\_DATA\_NOW sd;

sd.channel = channel; sd.nBuf = nbuf; sd.timeout = timeout;

```
DeviceIoControl(*ttcan, IOCTL_WAIT_FOR_TX, &sd, sizeof(TTCAN_SEND_DATA_NOW), NULL, 0, 
&size, NULL);
```
# <span id="page-19-0"></span>**4.3.6 IOCTL\_REMOVE\_TXREQ**

#### **Назначение:**

Снятие запроса на отправку.

#### **Действие:**

Снимает бит TXREQ в регистре TXBnCTRL.

#### **Примечание:**

нет

# Вход - структура SEND\_DATA:

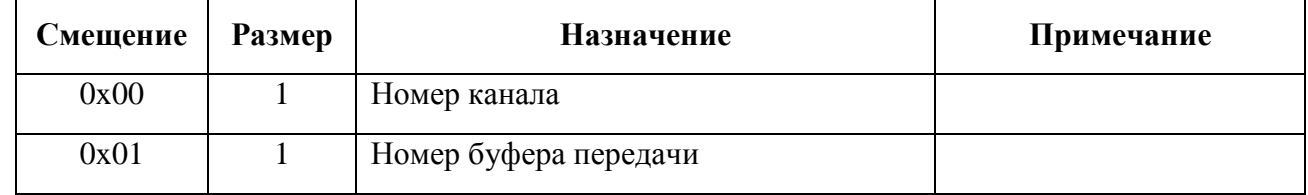

Выход - нет:

#### **Пример вызова:**

DWORD size; TTCAN\_SEND\_DATA\_NOW sd;

sd.channel = channel; sd.nBuf = nbuf;

```
DeviceIoControl(*ttcan, IOCTL_REMOVE_TXREQ, &sd, sizeof(TTCAN_SEND_DATA_NOW), NULL, 0, 
&size, NULL);
```
# <span id="page-20-0"></span>**4.3.7 IOCTL\_ABAT**

#### **Назначение:**

Устанавливает режим "отмена всех активных передач".

#### **Действие:**

Устанавливает режим "отмена всех активных передач".

#### **Примечание:**

нет

Вход - структура CAN\_IOCTL\_SETMODE\_REQ:

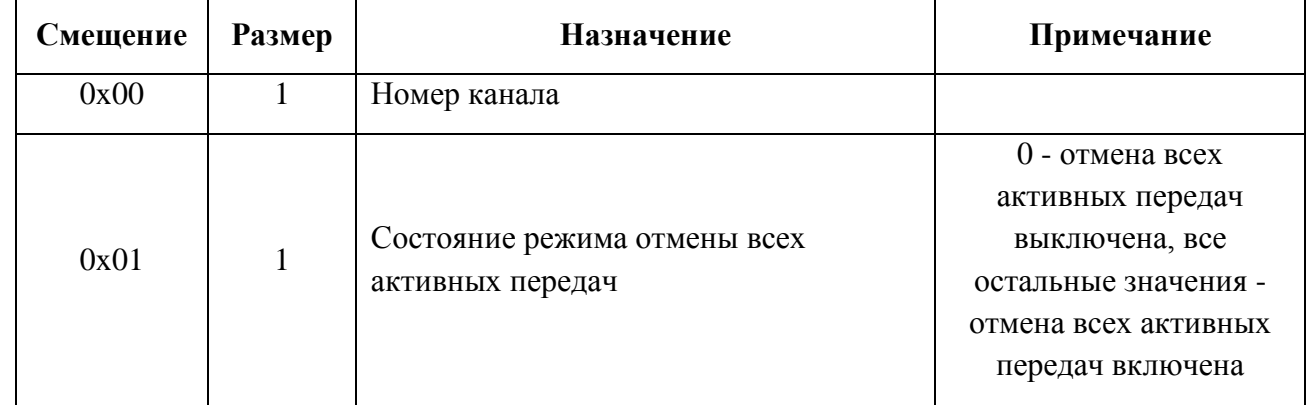

Выход - нет:

#### **Пример вызова:**

```
DWORD size;
CAN_IOCTL_SETMODE_REQ sd;
```

```
sd.channel = channel;
```
DeviceIoControl(\*ttcan, IOCTL\_ABAT, &sd, sizeof(CAN\_IOCTL\_SETMODE\_REQ), NULL, 0, &size, NULL);

# <span id="page-21-0"></span>**4.3.8 IOCTL\_SEND\_BY\_TRIGGER**

# **Назначение:**

Запуск однократной передачи сообщения из буфера передачи по срабатыванию триггера.

# **Действие:**

Запускает однократную передачу по триггеру.

# **Примечание:**

Для обоих вызовов IOCTL\_SEND\_BY\_TRIGGER\* значение триггера, находящееся в поле nTrigger, записывается в регистр CANn\_TXm\_TRIG (значение записывается целиком с нулевого бита).

Если поле bEpoch не равно нулю, то значение из поля nEpoch записывается в регистр CANn\_TXm\_TRIG\_EPOCH (значение записывается целиком с нулевого бита), а бит TX\_TRIGm\_EPOCH\_EN регистра CANn\_TRIG\_CTRL устанавливается в единицу.

Бит TX\_TRIGm\_RPT регистра CANn\_TRIG\_CTRL устанавливается в единицу, а биты TX\_TRIGm\_EN устанавливаются в "01".

Номер буфера (поле nBuf) в этом вызове должен совпадать с номером буфера, в который были записаны данные.

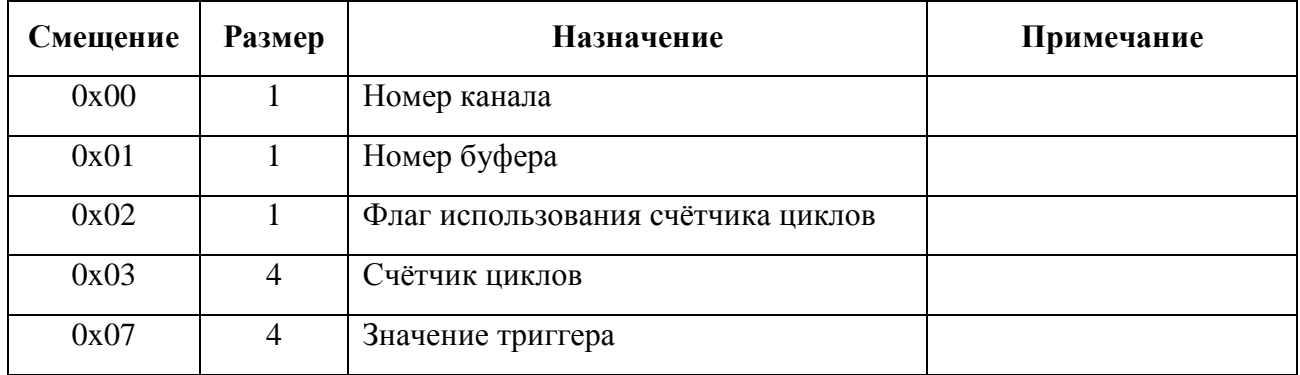

Вход - структура SEND\_DATA\_TG:

Выход - нет

### **Пример вызова:**

```
DWORD size;
      SEND_DATA_TG sd;
      sd.nChannel = channel;
       sd.nBuf = buffer;
       sd.bEpoch = bEpoch;
       sd.nEpoch = nEpoch;
       sd.nTrigger = nTrigger;
      DeviceIoControl(*ttcan, IOCTL_SEND_BY_TRIGGER, &sd, sizeof(SEND_DATA_TG), NULL, 0, &size, 
NULL);
```
# <span id="page-21-1"></span>**4.3.9 IOCTL\_SEND\_BY\_TRIGGER\_LOOP**

# **Назначение:**

Запуск многократной передачи сообщения из буфера передачи по срабатыванию триггера.

## Действие:

Запускает передачу в цикле.

## Примечание:

Для обоих вызовов IOCTL\_SEND\_BY\_TRIGGER\* значение триггера, находящееся в поле nTrigger, записывается в регистр CANn TXm TRIG (значение записывается целиком с нулевого бита).

Если поле bEpoch не равно нулю, то значение из поля nEpoch записывается в регистр CANn\_TXm\_TRIG\_EPOCH (значение записывается целиком с нулевого бита), а бит TX TRIGm EPOCH EN регистра CANn TRIG CTRL устанавливается в единицу.

Бит TX TRIGm RPT регистра CANn TRIG CTRL устанавливается в единицу, а биты ТХ TRIGm EN устанавливаются в "01".

Номер буфера (поле nBuf) в этом вызове должен совпадать с номером буфера, в который были записаны данные.

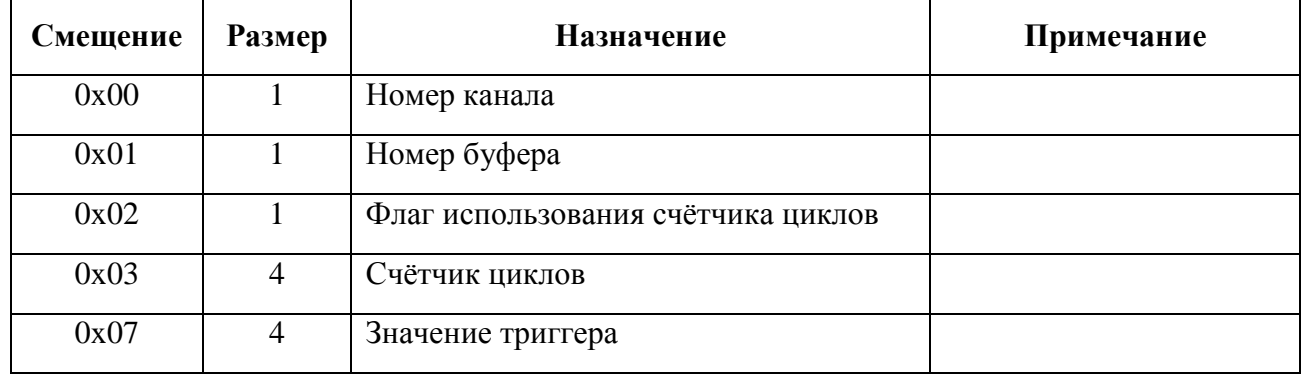

Вход - структура SEND\_DATA\_TG:

Выход - нет

### Пример вызова:

```
DWORD size;
      SEND DATA TG sd;
      sd.nChannel = channel;sd.nBuf = buffer:
      sd.bEpoch = bEpoch;sd.nEpoch = nEpoch;sd.nTrigger = nTrigger;
```

```
DeviceIoControl(*ttcan, IOCTL SEND BY TRIGGER LOOP, &sd, sizeof(SEND DATA TG), NULL, 0,
&size, NULL);
```
# <span id="page-23-0"></span>**4.3.10 IOCTL\_CHECK\_TRIGGER**

### Назначение:

Проверка состояния триггера

## Действие:

Функция читает регистр CANn TRIG CTRL и проверяет биты TX TRIGm EN. Если биты равны 01, то триггер занят, функция вернёт значение STATUS\_WAIT\_1. Если биты равны 00, то триггер свободен и функция вернёт значение 0.

## Примечание:

Для получения данных использовать GetLastError()

Вход - структура TTCAN\_SEND\_DATA\_NOW:

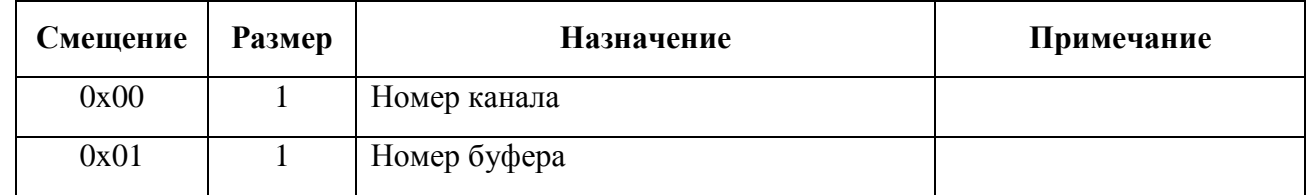

Выход - нет:

#### Пример вызова:

DWORD size; TTCAN\_SEND\_DATA\_NOW sd;

sd.channel = channel;  $sd.nBuf = buffer;$ 

DeviceIoControl(\*ttcan, IOCTL\_CHECK\_TRIGGER, &sd, sizeof(TTCAN\_SEND\_DATA\_NOW), NULL, 0, &size, NULL);

# **4.4 Конфигурация контроллера**

# <span id="page-24-0"></span>**4.4.1 IOCTL\_RESET\_TTCAN**

### **Назначение:**

Полный сброс устройства

### **Действие:**

Выполняет полный сброс устрйства

## **Примечание:**

Полный сброс включает в себя сброс всех доступных CAN-контроллеров.

Вход - нет

Выход - нет

#### **Пример вызова:**

```
DWORD size;
DeviceIoControl(*ttcan, IOCTL_RESET_TTCAN, NULL, 0, NULL, 0, &size, NULL);
```
# <span id="page-25-0"></span>**4.4.2 IOCTL\_RESET\_CANn\_TTCAN**

#### **Назначение:**

Сброс одного из CAN-контроллеров

#### **Действие:**

Выполняет сброс одного из CAN-контроллеров

### **Примечание:**

нет

### Вход - структура CAN\_IOCTL\_SETMODE\_REQ:

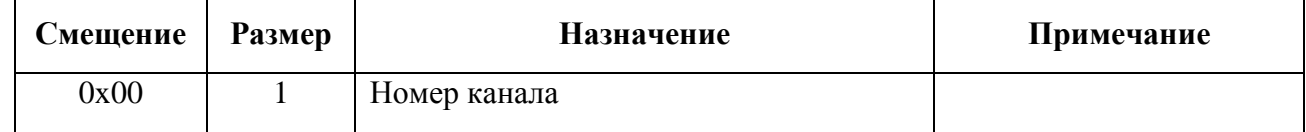

Выход - нет

#### **Пример вызова:**

DWORD size; CAN\_IOCTL\_SETMODE\_REQ smr; smr.channel = channel; DeviceIoControl(\*ttcan, IOCTL\_RESET\_CANn\_TTCAN, &smr, sizeof(smr), NULL, 0, &size, NULL);

# <span id="page-26-0"></span>**4.4.3 IOCTL\_SETSPEED**

#### **Назначение:**

Установка скорости работы контроллера

#### **Действие:**

Устанавливает одну из предопределённых стандартных скоростей работы контроллера

#### **Примечание:**

Доступно только когда контроллер находится в режиме конфигурации

#### Вход - структура CAN\_IOCTL\_SETSPEED\_REQ:

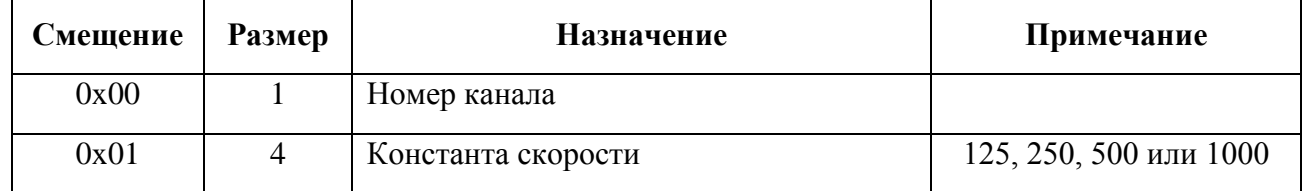

Выход - нет

#### **Пример вызова:**

DWORD size; CAN\_IOCTL\_SETSPEED\_REQ spdreq;

spdreq.channel = channel; spdreq.can\_speed = speed;

DeviceIoControl(\*ttcan, IOCTL\_SETSPEED, &spdreq, sizeof(spdreq), NULL, 0, &size, NULL);

# <span id="page-27-0"></span>**4.4.4 IOCTL\_GETSPEED**

#### **Назначение:**

Получение скорости работы контроллера

#### **Действие:**

Получает данные о текущей скорости работы контроллера

#### **Примечание:**

Вернёт содержимое регистров конфигурации и при возможности - соответствующую данным настройкам стандартную скорость. Описание содержания регистров CAN\_CNFx доступно в документе "Руководство по программированию модуля (m)PCIe-TTCAN в разделе "6.5 Конфигурация скорости шины CAN".

Вход - структура CAN\_IOCTL\_SETSPEED\_REQ:

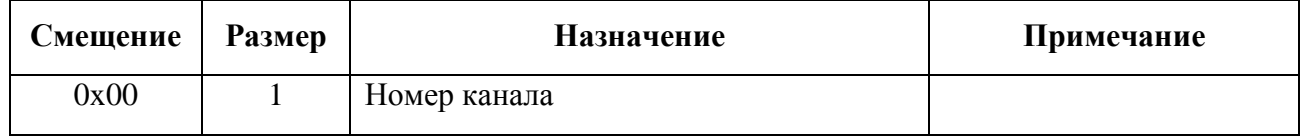

#### Выход - структура CAN\_IOCTL\_SETSPEED\_REQ:

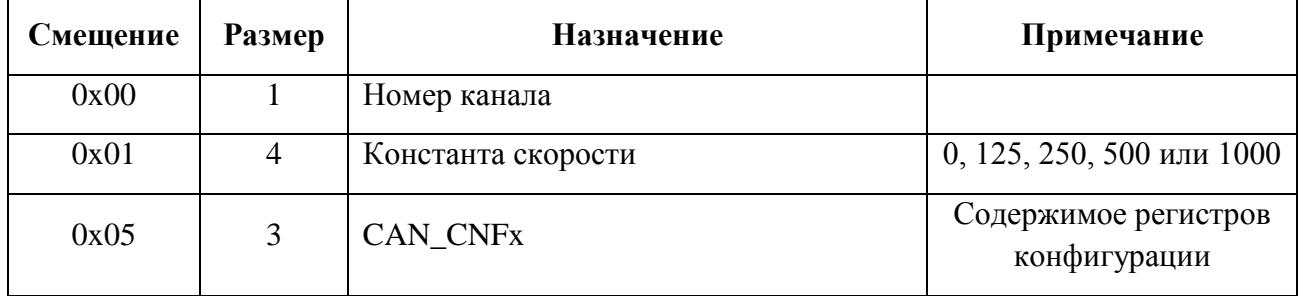

### **Пример вызова:**

DWORD size; CAN\_IOCTL\_SETSPEED\_REQ spdreq;

spdreq.channel = channel;

DeviceIoControl(\*ttcan, IOCTL\_GETSPEED, &spdreq, sizeof(spdreq), &spdreq, sizeof(spdreq), &size, NULL);

\*speed = spdreq.can\_speed; memcpy(params, &spdreq.params, 3);

# <span id="page-28-0"></span>**4.4.5 IOCTL\_SETSPEED\_PARAMS**

### **Назначение:**

Установка произвольной скорости работы контроллера

## **Действие:**

Устанавливает произвольную скорость работы контроллера

# **Примечание:**

Доступно только в режиме конфигурации. Описание содержания регистров CAN\_CNFx доступно в документе "Руководство по программированию модуля (m)PCIe-TTCAN в разделе "6.5 Конфигурация скорости шины CAN".

Вход - структура CAN\_IOCTL\_SETSPEED\_REQ:

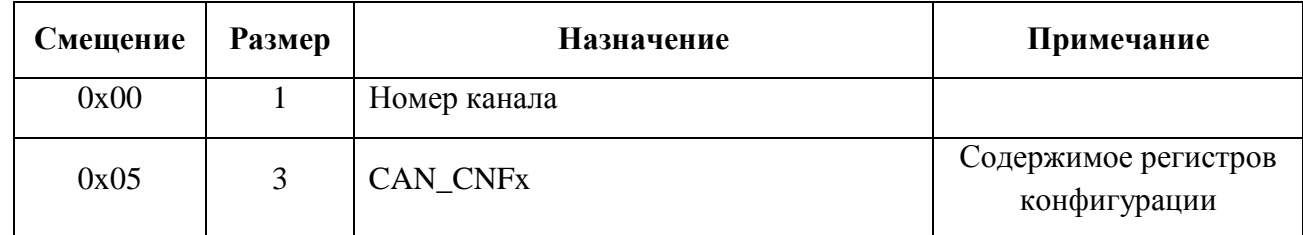

#### Выход - нет

#### **Пример вызова:**

DWORD size; CAN\_IOCTL\_SETSPEED\_REQ spdreq;

```
spdreq.channel = channel;
memcpy(&spdreq.params, params, 3);
```

```
DeviceIoControl(*ttcan, IOCTL_SETSPEED_PARAMS, &spdreq, sizeof(spdreq), NULL, 0, &size, 
NULL);
```
# <span id="page-29-0"></span>**4.4.6 IOCTL\_SETMODE**

#### **Назначение:**

Установка режима работы контроллера CAN

#### **Действие:**

Переключает режимы работы контроллера.

#### **Примечание:**

Режим конфигурации доступен всегда. Переключение в любой другой режим осуществляется только из режима конфигурации.

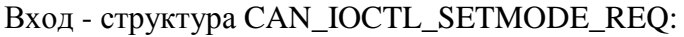

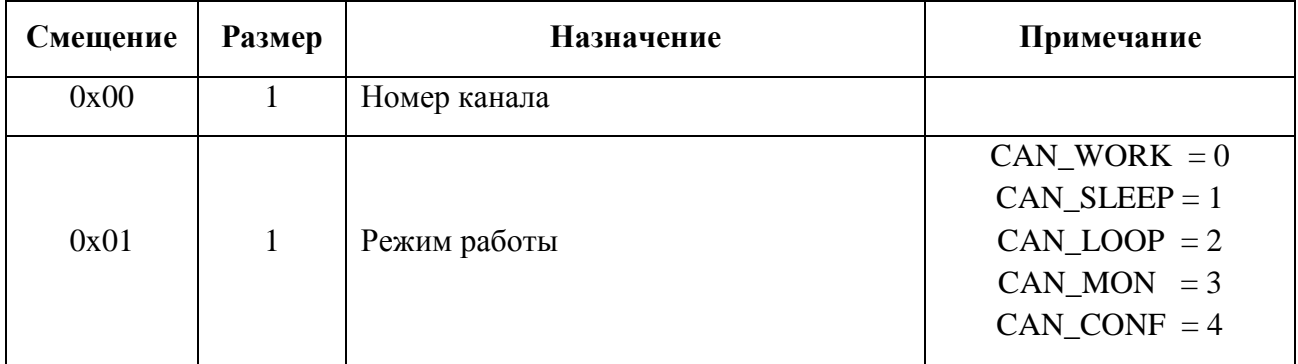

Выход - нет

#### **Пример вызова:**

DWORD size; CAN\_IOCTL\_SETMODE\_REQ modreq;

modreq.can\_mode = mode; modreq.channel = channel;

DeviceIoControl(\*ttcan, IOCTL\_SETMODE, &modreq, sizeof(modreq), NULL, 0, &size, NULL);

# <span id="page-30-0"></span>**4.4.7 IOCTL\_GETMODE**

#### **Назначение:**

Чтение режима работы контроллера CAN

#### **Действие:**

Считывает режим работы контроллера

#### **Примечание:**

нет

### Вход - структура CAN\_IOCTL\_SETMODE\_REQ:

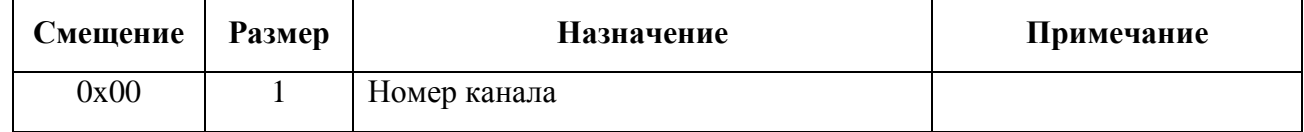

#### Выход - структура CAN\_IOCTL\_SETMODE\_REQ:

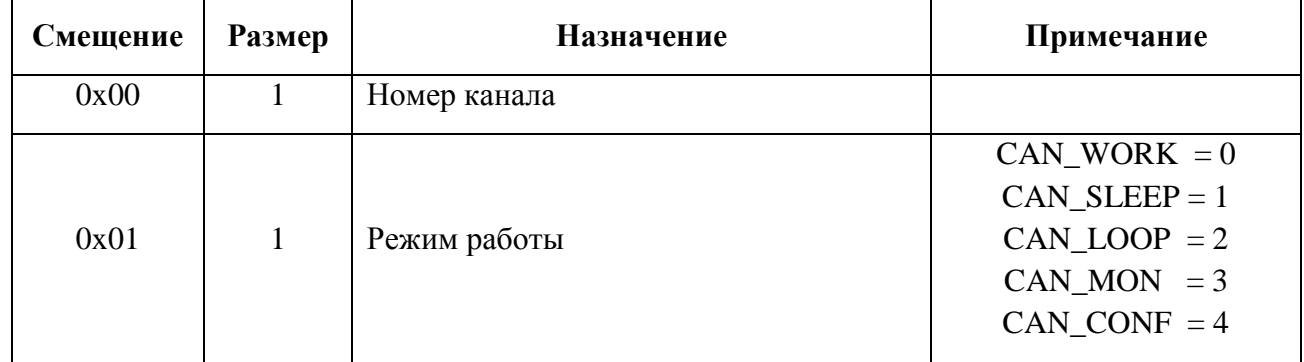

### **Пример вызова:**

DWORD size; CAN\_IOCTL\_SETMODE\_REQ modreq;

modreq.channel = channel;

DeviceIoControl(\*ttcan, IOCTL SETMODE, &modreq, sizeof(modreq), &modreq, sizeof(modreq), &size, NULL);

\*mode = (CAN\_MODE)modreq.can\_mode;

# <span id="page-31-0"></span>**4.4.8 IOCTL\_DMA\_ENABLE**

#### **Назначение:**

Включение режима DMA

# **Действие:**

Включает DMA

#### **Примечание:**

нет

Вход - нет

Выход - нет

#### **Пример вызова:**

```
DWORD size;
DeviceIoControl(*ttcan, IOCTL_DMA_ENABLE, NULL, 0, NULL, 0, &size, NULL);
```
# <span id="page-32-0"></span>**4.4.9 IOCTL\_DMA\_DISABLE**

#### **Назначение:**

Выключение режима DMA

# **Действие:**

Выключает DMA

#### **Примечание:**

нет

Вход - нет

Выход - нет

#### **Пример вызова:**

```
DWORD size;
DeviceIoControl(*ttcan, IOCTL_DMA_DISABLE, NULL, 0, NULL, 0, &size, NULL);
```
# <span id="page-33-0"></span>**4.4.10 IOCTL\_SET\_ONESHOT**

#### **Назначение:**

Переключение режима однократной передачи

#### **Действие:**

Включает или выключает режим однократной передачи.

#### **Примечание:**

В этом режиме CAN контроллер не будет пытаться повторно передать сообщение в случае возникновения ошибки. Значение can\_mode > 0 включает режим однократной передачи, can\_mode  $= 0$  - выключает.

Вход - структура CAN\_IOCTL\_SETMODE\_REQ:

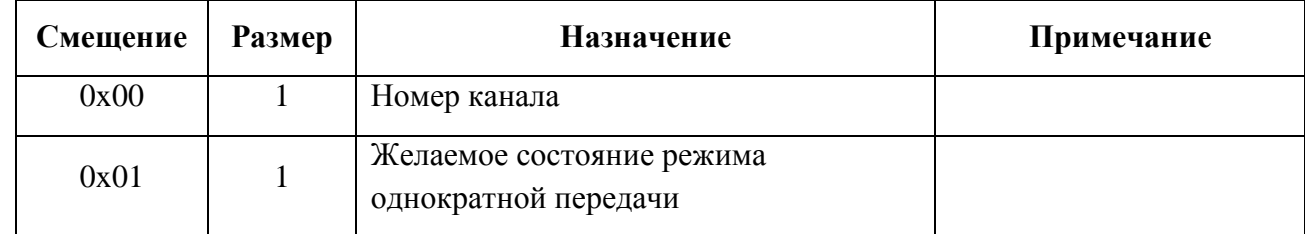

#### Выход - нет

#### **Пример вызова:**

DWORD size; CAN\_IOCTL\_SETMODE\_REQ modreq;

```
modreq.channel = channel;
modreq.can_mode = oneshot;
```

```
DeviceIoControl(*ttcan, IOCTL_SET_ONESHOT, &modreq, sizeof(modreq), &modreq, 
sizeof(modreq), &size, NULL);
```
# <span id="page-34-0"></span>**4.4.11 IOCTL\_GET\_CAN\_ERRORS**

## **Назначение:**

Чтение ошибок CAN-контроллера

### **Действие:**

Считывает состояние регистров EFLG, TEC, REC с выбранного контроллера

# **Примечание:**

Описание содержания регистров доступно в документе "Руководство по программированию модуля (m)PCIe-TTCAN в разделе "6.6 Ошибки CAN-шины".

# Вход - структура CAN\_ERROR\_INFO:

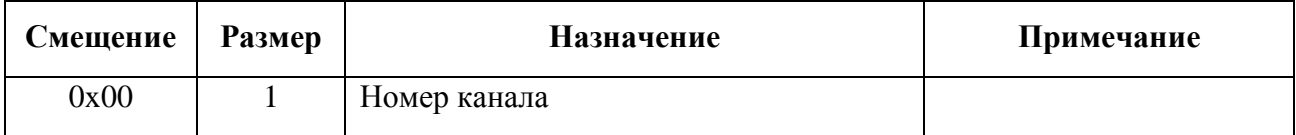

### Выход - структура CAN\_ERROR\_INFO:

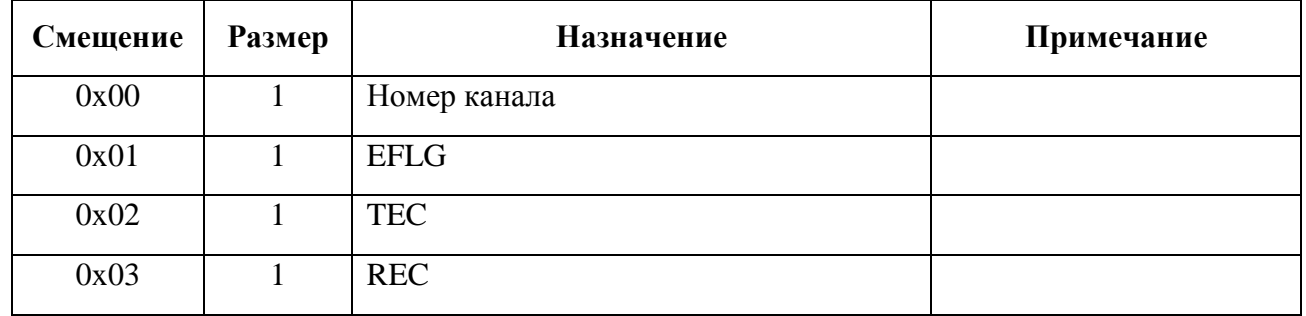

# **Пример вызова:**

DWORD size;

```
errorinfo->channel = channel;
```
DeviceIoControl(\*ttcan, IOCTL GET CAN ERRORS, errorinfo, sizeof(CAN ERROR INFO), errorinfo, sizeof(CAN\_ERROR\_INFO), &size, NULL);

# <span id="page-35-0"></span>**4.4.12 IOCTL\_SET\_CAN\_MASKS**

## **Назначение:**

Установка масок и фильтров приёма CAN контроллера.

# **Действие:**

В зависимости от выбранного канала (**channel**) и номера фильтра (**filter**) функция записывает значение **rxb\_mode** в биты RXM регистра **RXBn\*CTRL**\*\*.

 $* n -$ номер буфера.

\*\* См. раздел 6.8.1 и 6.8.2 документа "*Руководство по программированию модуля "mPCIe-TTCAN*".

Далее в зависимости от выбранного идентификатора (**ident**) и номера фильтра (**filter**) функция записывает значения масок и фильтров в соответствующие регистры\*.

\* См. раздел 6.9 документа "*Руководство по программированию модуля "mPCIe-TTCAN*".

# **Примечание:**

нет

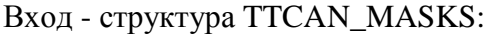

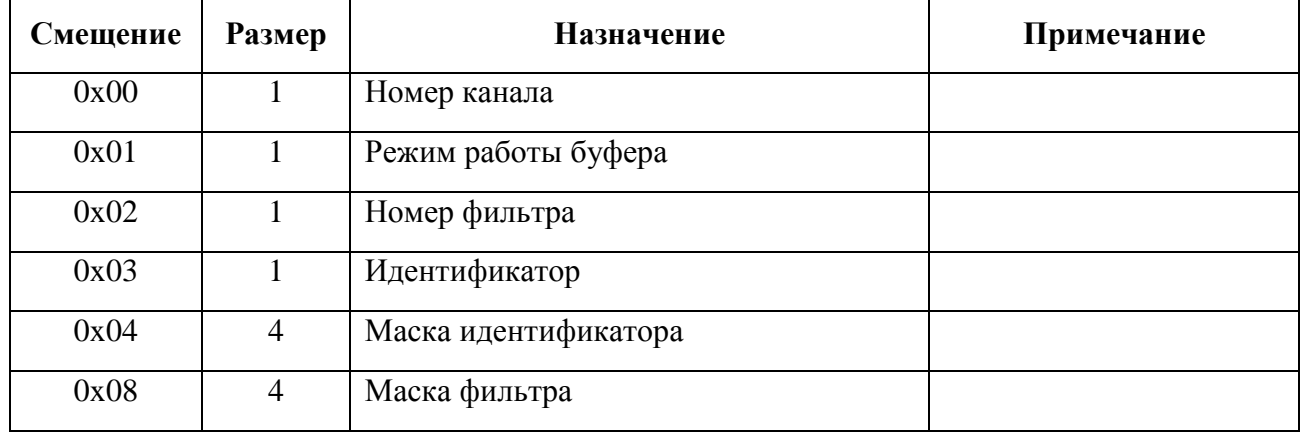

Выход - нет

#### **Пример вызова:**

```
DWORD size;
TTCAN_MASKS masks;
```

```
masks.channel = channel;
masks.filter = filter;
masks.ident = ident;
masks.id_filter = id_filter;
masks.id mask = id mask;
masks.rxb mode = rxb;
```
DeviceIoControl(\*ttcan, IOCTL\_SET\_CAN\_MASKS, &masks, sizeof(TTCAN\_MASKS), NULL, 0, &size, NULL);

# <span id="page-36-0"></span>**4.4.13 IOCTL\_SET\_CAN\_TIMER\_TRSH**

### **Назначение:**

Запуск таймера с указанным периодом.

## **Действие:**

Запуск таймера с указанным периодом.

Значение поля **nValue** записывается в регистр **CANn\*\_TIMER\_TRSH**\*\* (значение записывается целиком с нулевого бита).

Биты RST, ENABLE и NTU\_MODE регистра **CANn\*\_TIMER\_CTRL**\*\*\* устанавливаются в единицу, а битовая маска EPOCH\_MASK устанавливается в соответствии с параметром **nEpochBits**. Значения остальных битов данного регистра не изменяются.

 $*$  n – номер канала.

\*\* См. раздел 5.2.2 документа "*Руководство по программированию модуля "mPCIe-TTCAN*".

\*\*\* См. раздел 5.2.4 документа "*Руководство по программированию модуля "mPCIe-TTCAN*".

#### **Примечание:**

нет

#### Вход - структура TTCAN\_TIMER\_TRSH:

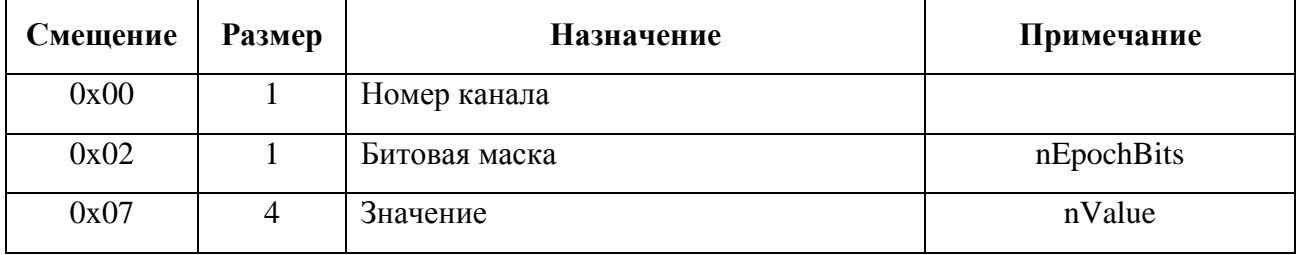

#### Выход - нет

#### **Пример вызова:**

```
DWORD size;
TTCAN_TIMER_TRSH trsh;
```
trsh.channel = channel; trsh.nValue = nValue; trsh.bEpoch = bEpoch; trsh.nEpoch = nEpoch;

DeviceIoControl(\*ttcan, IOCTL\_SET\_CAN\_TIMER\_TRSH, &trsh, sizeof(TTCAN\_TIMER\_TRSH), NULL, 0, &size, NULL);

# <span id="page-37-0"></span>**4.4.14 IOCTL SET CAN TIMER CEED**

## Назначение:

Установка режима и значений корректировки начального значения таймера.

#### Действие:

Значение поля nValue записывается в регистр CANn\*\_TIMER\_TRSH\*\* (значение записывается целиком с нулевого бита).

Биты RST, ENABLE и NTU\_MODE регистра CANn\*\_TIMER\_CTRL\*\*\* устанавливаются в единицу, а битовая маска EPOCH\_MASK устанавливается в соответствии с параметром nEpochBits. Значения остальных битов данного регистра не изменяются.

 $*$  n – номер канала.

\*\* См. раздел 5.2.2 документа "Руководство по программированию модуля "mPCIe-TTCAN".

\*\*\* См. раздел 5.2.4 документа "Руководство по программированию модуля "mPCIe-TTCAN".

#### Примечание:

нет

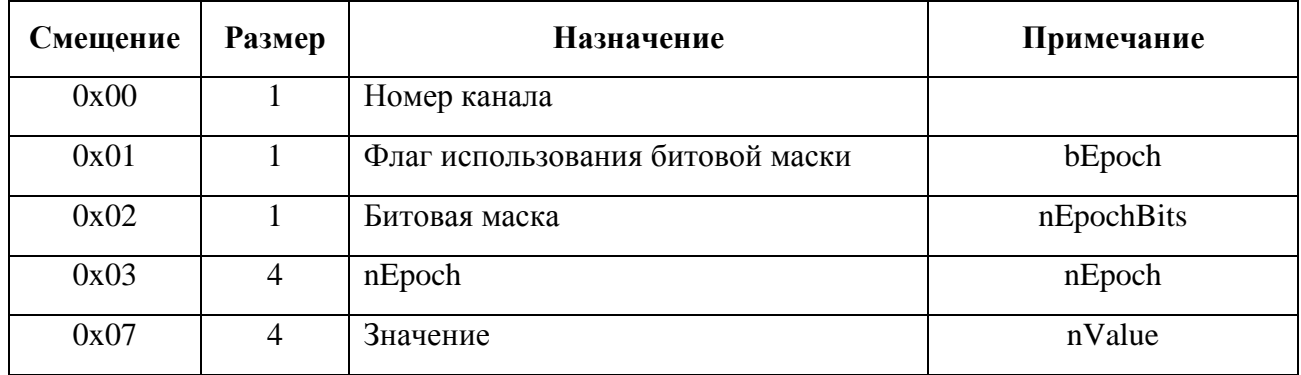

Вход - структура TTCAN\_TIMER\_TRSH:

Выход - нет

#### Пример вызова:

DWORD size: TTCAN TIMER TRSH trsh;

```
trsh{.}channel = channel;trsh.nValue = nValue;
trsh.bEpoch = bEpoch;trsh.nEpoch = nEpoch;
```
DeviceIoControl(\*ttcan, IOCTL SET CAN TIMER CEED, &trsh, sizeof(TTCAN TIMER TRSH), NULL, 0, &size, NULL);

# <span id="page-38-0"></span>**4.4.15 IOCTL\_SET\_CAN\_TIMER\_FREE**

# **Назначение:**

Запуск таймера в режиме свободного счёта.

## **Действие:**

В регистре **CANn\*\_TIMER\_CTRL**\*\* биты EPOCH\_CEED\_EN, RST\_ON\_RXB0, RST\_ON\_RXB1, NTU\_MODE и CEED\_EN устанавливаются в ноль, биты RST и ENABLE устанавливаются в единицу, а битовая маска EPOCH\_MASK устанавливается в соответствии с параметром **nEpochBits**. Значения остальных битов данного регистра не изменяются.

 $*$  n – номер канала.

\*\* См. раздел 5.2.4 документа "*Руководство по программированию модуля "mPCIe-TTCAN*".

### **Примечание:**

нет

# Вход - структура TTCAN\_TIMER\_TRSH:

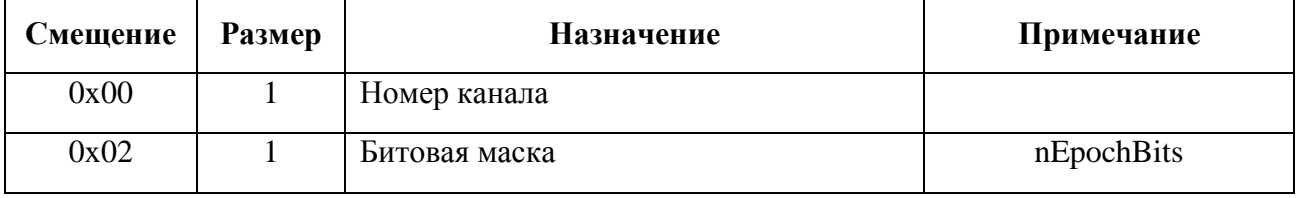

Выход - нет

#### **Пример вызова:**

DWORD size; TTCAN TIMER TRSH trsh;

trsh.channel = channel; trsh.nEpochBits = epochBits;

DeviceIoControl(\*ttcan, IOCTL\_SET\_CAN\_TIMER\_FREE, &trsh, sizeof(TTCAN\_TIMER\_TRSH), NULL, 0, &size, NULL);

# <span id="page-39-0"></span>**4.4.16 IOCTL\_SET\_CAN\_TIMER\_RST\_RXB**

# **Назначение:**

Установка/снятие режима сброса таймера по приёму сообщения в буфер CAN контроллера.

## **Действие:**

В регистре **CANn\*\_TIMER\_CTRL**\*\* бит RST\_ON\_RXB0 устанавливается в соответствии со значением бита 0 параметра **nValue**, а бит RST\_ON\_RXB1 устанавливается в соответствии со значением бита 1 параметра **nValue**. Значения остальных битов данного регистра не изменяются.

 $*$  n – номер канала.

\*\* См. раздел 5.2.4 документа "*Руководство по программированию модуля "mPCIe-TTCAN*".

#### **Примечание:**

нет

### Вход - структура TTCAN\_TIMER\_TRSH:

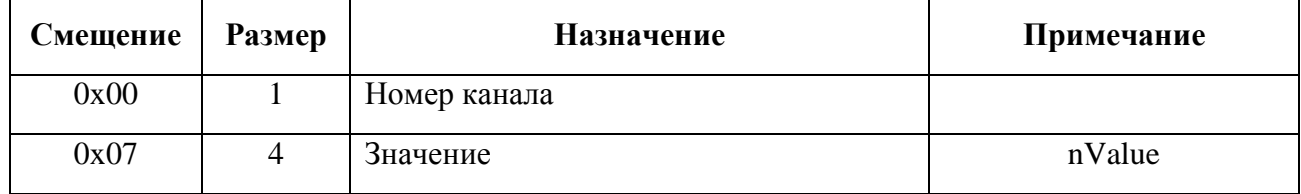

Выход - нет

#### **Пример вызова:**

DWORD size; TTCAN\_TIMER\_TRSH trsh;

trsh.channel = channel; trsh.nValue = nValue;

DeviceIoControl(\*ttcan, IOCTL SET CAN TIMER RST RXB, &trsh, sizeof(TTCAN TIMER TRSH), NULL, 0, &size, NULL);

# <span id="page-40-0"></span>**4.4.17 IOCTL\_STOP\_CAN\_TIMER**

#### **Назначение:**

Остановка таймера.

#### **Действие:**

В регистре **CANn\*\_TIMER\_CTRL**\*\* бит ENABLE устанавливается в ноль. Значения остальных битов данного регистра не изменяются.

 $*$  n – номер канала.

\*\* См. раздел 5.2.4 документа "*Руководство по программированию модуля "mPCIe-TTCAN*".

#### **Примечание:**

нет

Вход - структура TTCAN\_TIMER\_TRSH:

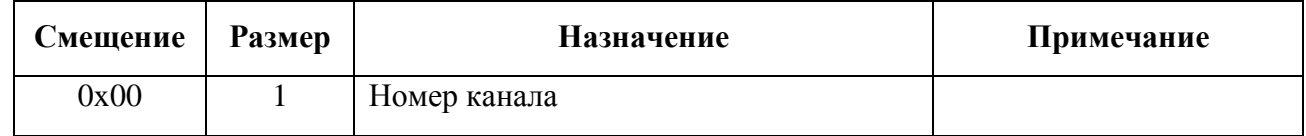

Выход - нет

#### **Пример вызова:**

DWORD size; TTCAN\_TIMER\_TRSH trsh;

trsh.channel = channel;

DeviceIoControl(\*ttcan, IOCTL\_STOP\_CAN\_TIMER, &trsh, sizeof(TTCAN\_TIMER\_TRSH), NULL, 0, &size, NULL);

# <span id="page-41-0"></span>**4.4.18 IOCTL\_GET\_CAN\_TIMER**

### **Назначение:**

Чтение текущего значения таймера.

#### **Действие:**

Регистр **CANn\*\_TIMER**\*\* читается в поле **nValue**, а регистр **CANn\*\_TIMER\_EPOCH**\*\*\* читается в поле **nEpoch**.

#### **Примечание:**

нет

# Вход - структура TTCAN\_TIMER\_TRSH:

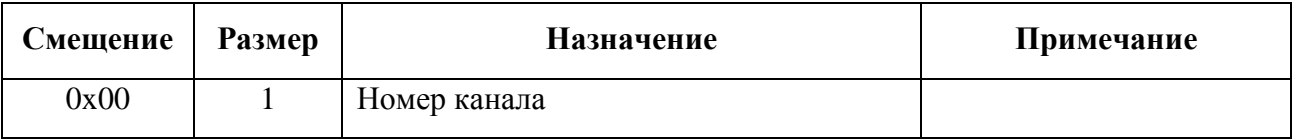

#### Выход - структура TTCAN\_TIMER\_TRSH:

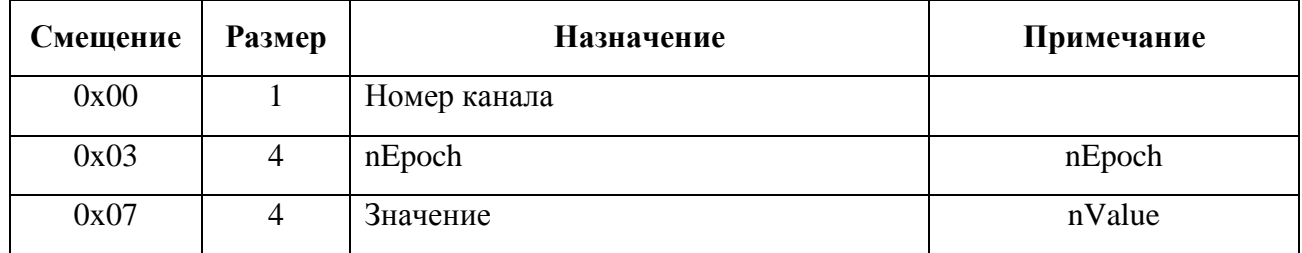

#### **Пример вызова:**

DWORD size; TTCAN\_TIMER\_TRSH trsh;

trsh.channel = channel;

DeviceIoControl(\*ttcan, IOCTL GET CAN TIMER, &trsh, sizeof(TTCAN TIMER TRSH), &trsh, sizeof(TTCAN\_TIMER\_TRSH), &size, NULL);

\*value = trsh.nValue; \*epoch = trsh.nEpoch;

# <span id="page-42-0"></span>**4.4.19 IOCTL\_START\_TIMER\_INT**

## **Назначение:**

Запуск триггера прерывания по значению таймера.

### **Действие:**

Значение поля **nValue** записывается в регистр **CANn\*\_INT\_TRIG**\*\* (значение записывается целиком с нулевого бита).

Если значение **bEpoch** отлично от нуля, то значение поля **nEpoch** записывается в регистр **CANn\*\_INT\_TRIG\_EPOCH**\*\*\* (значение записывается целиком с нулевого бита), а бит INT\_TRIG\_EPOCH\_EN регистра **CANn\*\_TRIG\_CTRL\*\*\*\*** устанавливается в единицу. Иначе бит INT\_TRIG\_EPOCH\_EN регистра **CANn\*\_TRIG\_CTRL**\*\*\*\* устанавливается в ноль.

В регистре **CANn\*\_TRIG\_CTRL**\*\*\*\* бит INT\_TRIG\_RPT устанавливается в единицу, а биты INT\_TRIG\_EN регистра устанавливаются в "01". Значения остальных битов данного регистра не изменяются.

 $*$  n – номер канала.

\*\* См. раздел 5.3.5 документа "*Руководство по программированию модуля "mPCIe-TTCAN*".

\*\*\* См. раздел 5.3.8 документа "*Руководство по программированию модуля "mPCIe-TTCAN*".

\*\*\*\* См. раздел 5.3.3 или 5.3.4 документа "*Руководство по программированию модуля "mPCIe-TTCAN*".

### **Примечание:**

нет

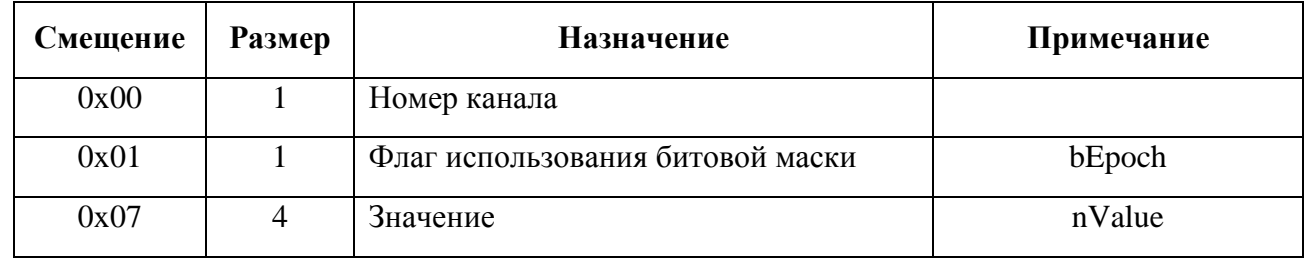

Вход - структура TTCAN\_TIMER\_TRSH:

```
Выход - нет
```
### **Пример вызова:**

```
DWORD size;
TTCAN_TIMER_TRSH trsh;
```
trsh.channel = channel; trsh.bEpoch = bEpoch; trsh.nValue = nValue;

```
DeviceIoControl(*ttcan, IOCTL_START_TIMER_INT, &trsh, sizeof(TTCAN_TIMER_TRSH), NULL, 0, 
&size, NULL);
```
# <span id="page-43-0"></span>**4.4.20 IOCTL\_STOP\_TIMER\_INT**

### **Назначение:**

Остановка триггера прерывания по значению таймера.

#### **Действие:**

# В регистре **CANn\*\_TRIG\_CTRL**\*\* биты INT\_TRIG\_EPOCH\_EN и INT\_TRIG\_RPT

устанавливаются в ноль, а биты INT\_TRIG\_EN устанавливаются в "10". Значения остальных битов данного регистра не изменяются.

#### **Примечание:**

нет

#### Вход - структура TTCAN\_TIMER\_TRSH:

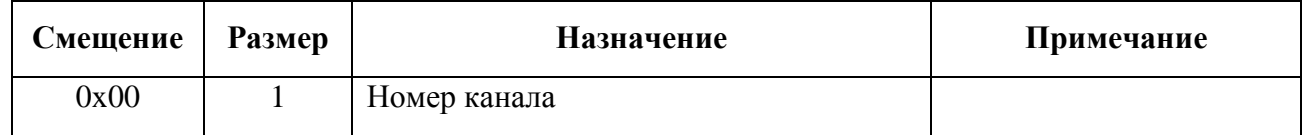

Выход - нет

#### **Пример вызова:**

DWORD size; TTCAN\_TIMER\_TRSH trsh;

trsh.channel = channel;

```
DeviceIoControl(*ttcan, IOCTL_STOP_TIMER_INT, &trsh, sizeof(TTCAN_TIMER_TRSH), NULL, 0, 
&size, NULL);
```
# <span id="page-44-0"></span>**4.4.21 IOCTL\_WAIT\_TIMER\_INT**

### **Назначение:**

Ожидание прерывания таймера

#### **Действие:**

Ожидание прерывания таймера

### **Примечание:**

Выполнение блокируется до срабатывания прерывания или достижения таймаута

# Вход - структура TTCAN\_TIMER\_TRSH:

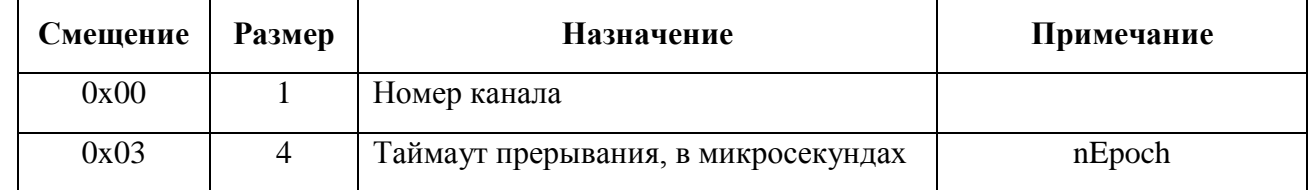

Выход - нет

#### **Пример вызова:**

DWORD size; TTCAN\_TIMER\_TRSH trsh;

trsh.channel = channel;

DeviceIoControl(\*ttcan, IOCTL\_WAIT\_TIMER\_INT, &trsh, sizeof(TTCAN\_TIMER\_TRSH), NULL, 0, &size, NULL);

# <span id="page-45-0"></span>4.4.22 IOCTL\_SET\_CAN\_TIMEOUT

# Назначение:

Установка таймаута таймера.

## Действие:

Поле absolute пишется в регистр CANn\*\_TIMEOUT\_ABSOLUTE\*\*, а поле interval пишется в регистр CANn\*\_TIMEOUT\_INTERVAL\*\*\*.

Значение обоих полей в микросекундах, допустимые значения - 0х0 .. 0х3FFFFFF

# Примечание:

нет

### Вход - структура TTCAN\_TIMEOUTS:

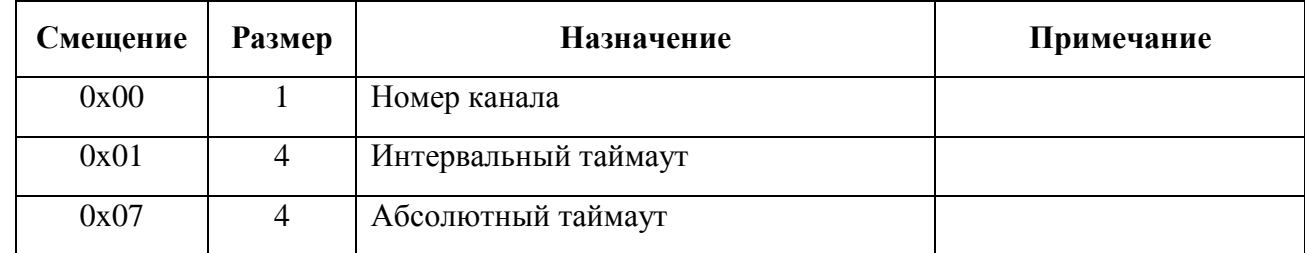

Выход - нет

#### Пример вызова:

DWORD size; TTCAN\_TIMEOUTS timeouts;

timeouts.channel = channel; timeouts.absolute = absolute; timeouts.interval = interval;

DeviceIoControl(\*ttcan, IOCTL\_SET\_CAN\_TIMEOUT, &timeouts, sizeof(TTCAN\_TIMEOUTS), NULL, 0, &size, NULL);

# <span id="page-46-0"></span>**4.5 Работа в режиме FIFO**

# <span id="page-46-1"></span>**4.5.1 IOCTL\_SET\_DEVICEMODE**

#### **Назначение:**

Установка режима работы контроллера CAN.

#### **Действие**:

Устанавливает один из режимов работы контроллера CAN. По умолчанию контроллер работает в режиме NATIVE, возможен прямой доступ к памяти контроллера. Доступны режимы - NATIVE, FIFO.

#### **Примечание**:

см. структуру CTRL\_MODE

Вход - структура CAN\_IOCTL\_SETMODE\_REQ:

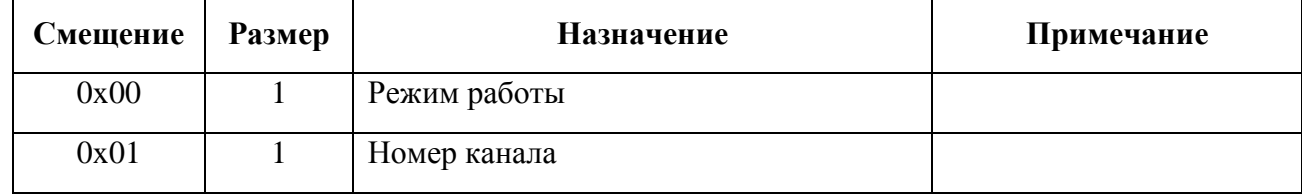

Выход - нет

# <span id="page-47-0"></span>**4.5.2 IOCTL\_WRITE\_DATA\_FIFO**

#### **Назначение:**

Запись данных в буфер FIFO

#### **Действие**:

Записывает данные в буфер FIFO. Перед записью проводится проверка свободного места, если места недостаточно, попытка записи произведена не будет.

#### **Примечание**:

нет

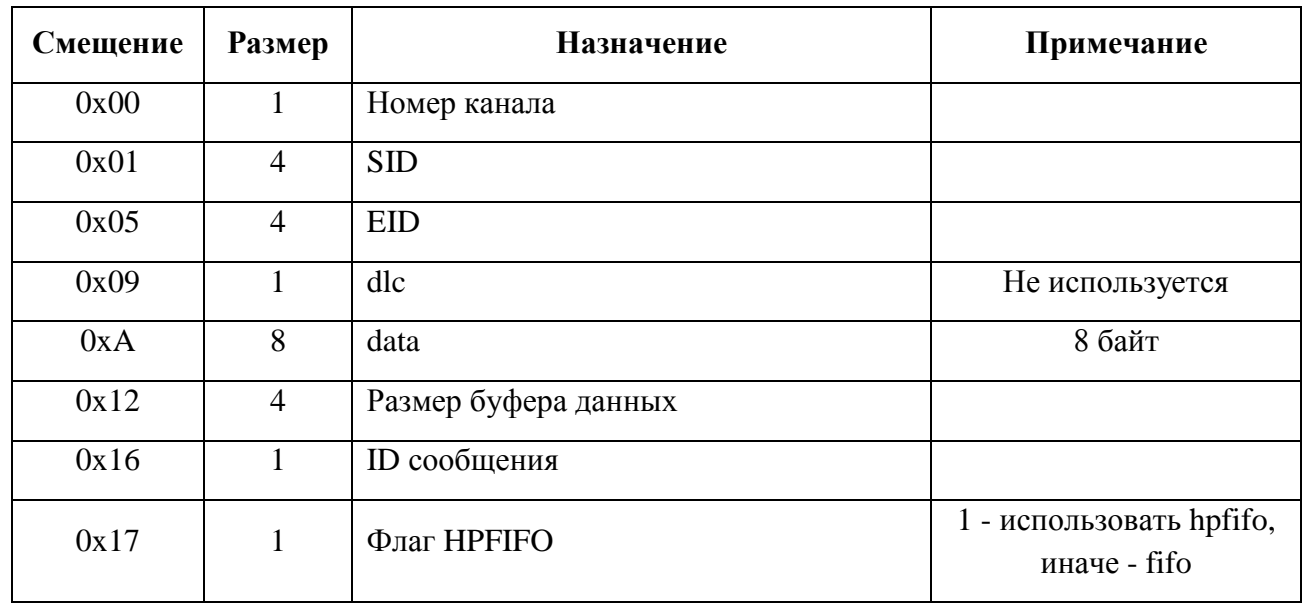

Вход - структура TTCAN\_FIFO\_REQUEST:

Выход - нет

# <span id="page-48-0"></span>**4.5.3 IOCTL\_GET\_FIFOINFO**

#### **Назначение:**

Получение данных о буфере FIFO

#### **Действие**:

Получение данных о буфере FIFO

# **Примечание**:

нет

# Вход - структура TTCAN\_FIFO\_REQUEST:

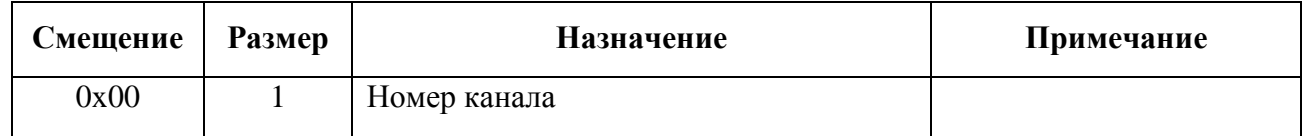

### Выход - структура TTCAN\_FIFO\_REQUEST:

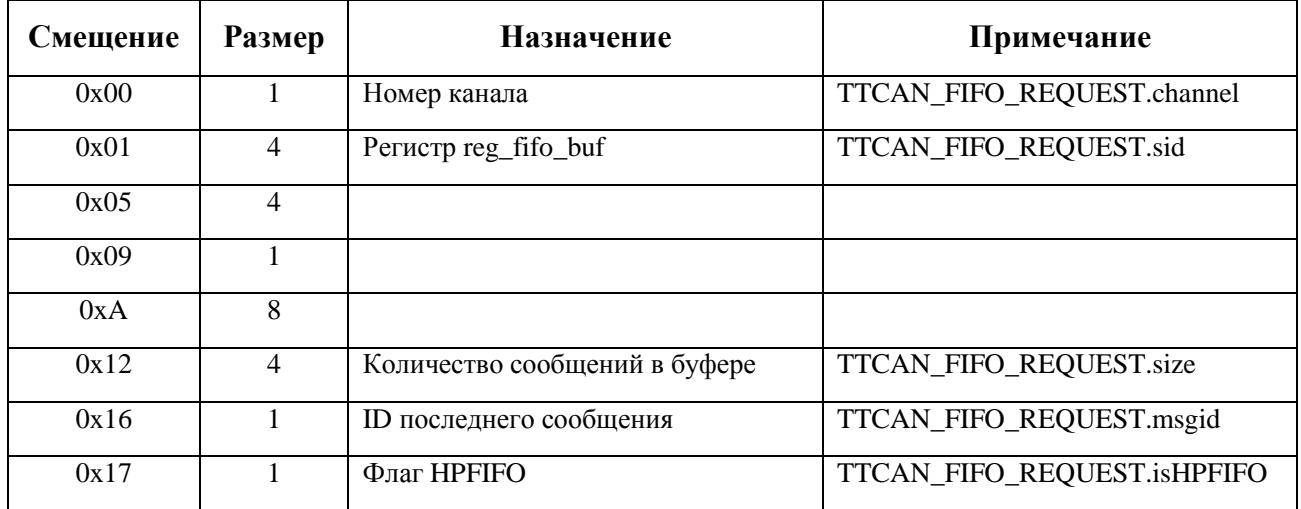

# <span id="page-49-0"></span>**4.5.4 IOCTL\_SET\_TXPAUSE**

#### **Назначение:**

Управление регистром TXPAUSE

# **Действие**:

Управление регистром TXPAUSE

# **Примечание**:

нет

# Вход - структура TTCAN\_FIFO\_REQUEST:

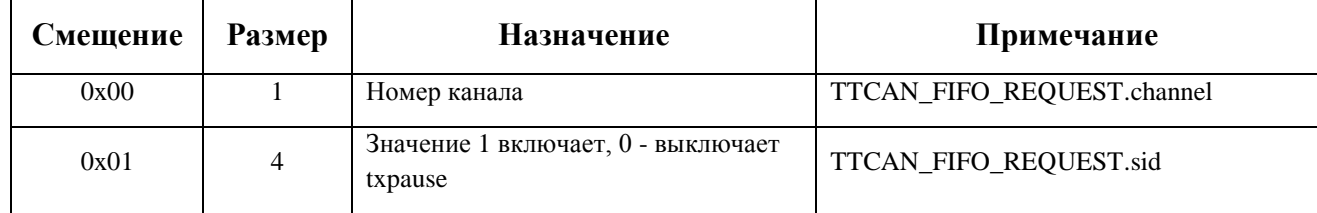

Выход - нет

# <span id="page-50-0"></span>**4.5.5 IOCTL\_WRITE\_TG\_FIFO**

#### **Назначение:**

Управление триггерами FIFO

# **Действие**:

Управление триггерами FIFO

# **Примечание**:

нет

# Вход - структура TTCAN\_FIFO\_REQUEST:

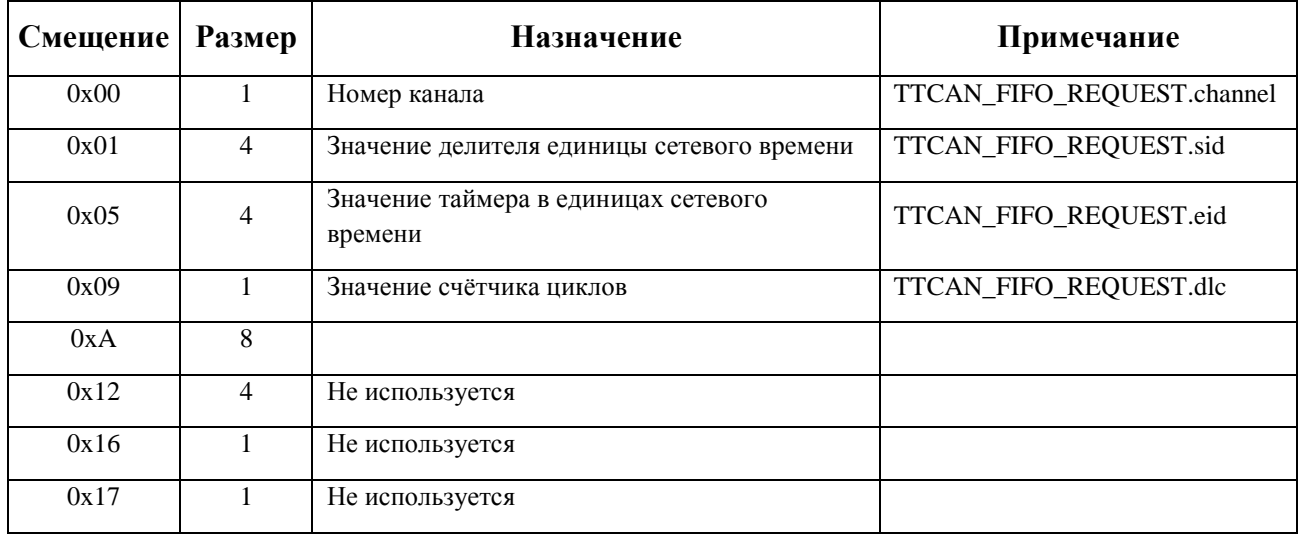

Выход - нет

# <span id="page-51-0"></span>**5.0 Обновление руководства**

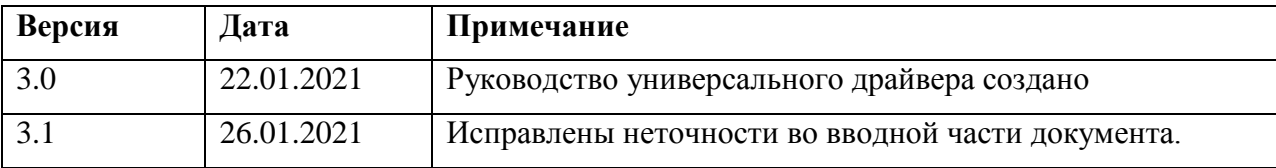